МИНОБРНАУКИ РОССИИ **ФЕДЕРАЛЬНОЕ ГОСУДАРСТВЕННОЕ БЮДЖЕТНОЕ ОБРАЗОВАТЕЛЬНОЕ УЧРЕЖДЕНИЕ ВЫСШЕГО ОБРАЗОВАНИЯ «ВОРОНЕЖСКИЙ ГОСУДАРСТВЕННЫЙ УНИВЕРСИТЕТ» (ФГБОУ ВО «ВГУ»)**

**УТВЕРЖДАЮ**

Заведующий кафедрой Информационных технологий и математических методов в экономике

И.Н. Щепина 18.04.2024г.

# **РАБОЧАЯ ПРОГРАММА УЧЕБНОЙ ДИСЦИПЛИНЫ**

Б1.О.25 Эконометрика

**1. Код и наименование направления подготовки:** 38.05.01 Экономическая безопасность

**2. Профиль подготовки:** Обеспечение экономической безопасности и финансовый мониторинг экономических систем, Экономико-правовое обеспечение экономической безопасности

**3. Квалификация выпускника:** экономист

**4. Форма обучения:** очная

**5. Кафедра, отвечающая за реализацию дисциплины:** Информационных технологий и математических методов в экономике

**6. Составители программы:** д.э.н., доц. Щепина И.Н., ст. преп. Жданова О.В.

**7. Рекомендована:** НМС экономического факультета протокол №3 от 21.03.24 г.

**8. Учебный год:** 2025–2026 **Семестр: 4**

#### 9. Цели и задачи учебной дисциплины:

Целями освоения учебной дисциплины являются:

- -формирование у обучающихся представления о теоретических основах эконометрики, основных эконометрических моделях и методах анализа данных;
- -приобретение обучающимися умений практических навыков И количественного анализа взаимосвязей экономических процессов и явлений и их применение для обоснования принятия управленческих решений в бизнесе Задачи учебной дисциплины:
- -изучение основ эконометрического моделирования и базовых моделей эконометрики;
- современных информационных -использование технологий И специализированного программного обеспечения для проведения первичной статистической обработки данных и расчетов использованием  $\overline{C}$ эконометрических моделей;
- углубление знаний по теории количественных экономических измерений: изучение пространственных и временных эконометрических моделей, описывающих поведение экономических агентов;
- -освоение методики проверки согласованности гипотез, сформированных на базе теоретических моделей, с результатами эмпирических исследований;
- -применение эконометрических методов оценивания при работе с реальными статистическими данными.

#### 10. Место учебной дисциплины в структуре ООП:

Блок Б1, обязательная часть

Требования к входным знаниям, умениям и навыкам:

обучающийся должен иметь базовые знания по дисциплинам:

- математика:
- экономическая теория;

обучающийся должен уметь:

- работать с данными официальной статистики:
- проводить качественный анализ данных статистики;
- осуществлять качественный анализ связей экономических показателей
- обучающийся должен иметь навыки:
- работы в MS Excel;
- визуализации и содержательной интерпретации полученных результатов

Знания, полученные при изучении данной дисциплины, могут быть использованы в дисциплинах профессионального цикла.

11. Планируемые результаты обучения по дисциплине /модулю (знания, умения, навыки), соотнесенные с планируемыми результатами освоения образовательной программы (компетенциями) и индикаторами их достижения:

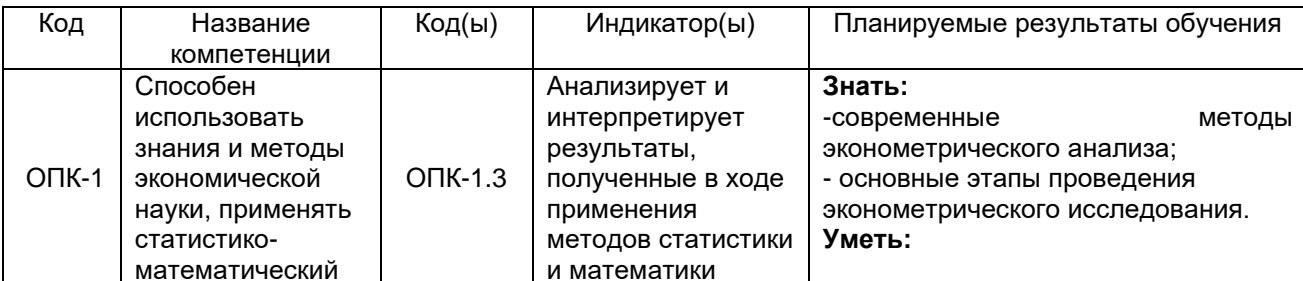

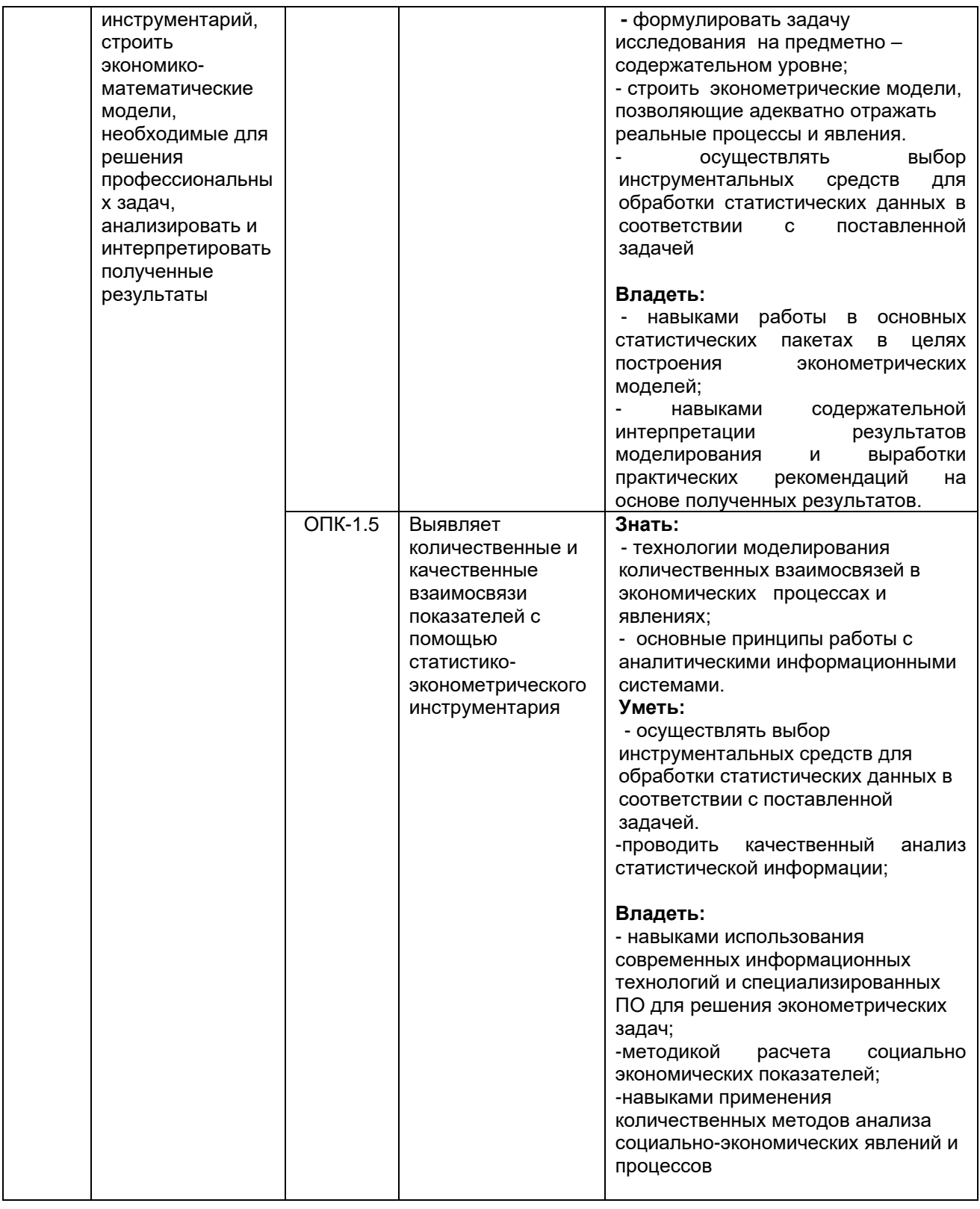

#### **12. Объем дисциплины в зачетных единицах/часах в соответствии с учебным планом** - 2/72.

**Форма промежуточной аттестации –** зачет

# **13. Трудоемкость по видам учебной работы**

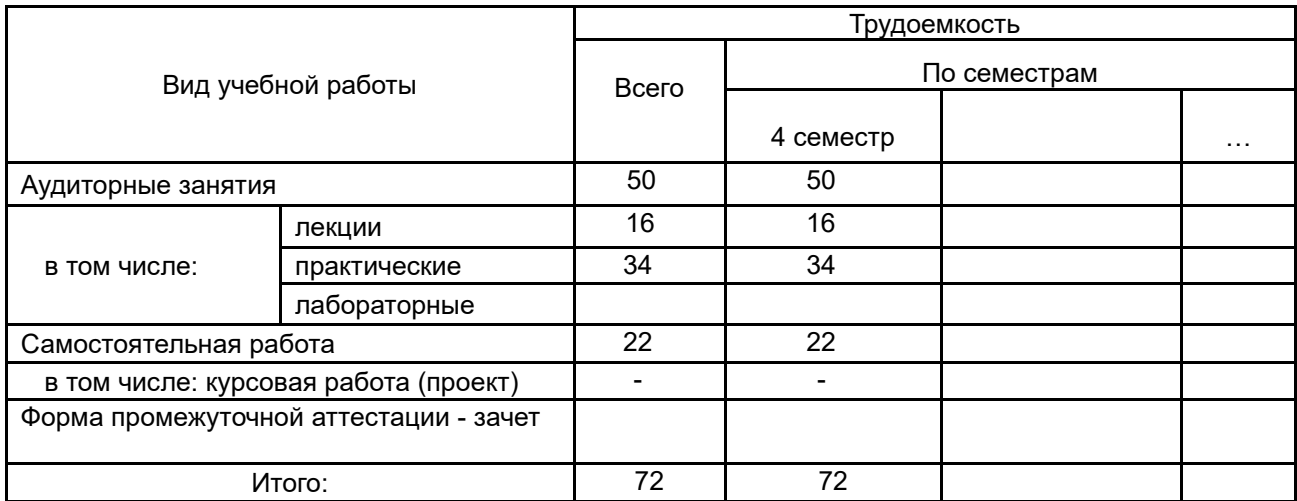

#### **13.1. Содержание дисциплины**

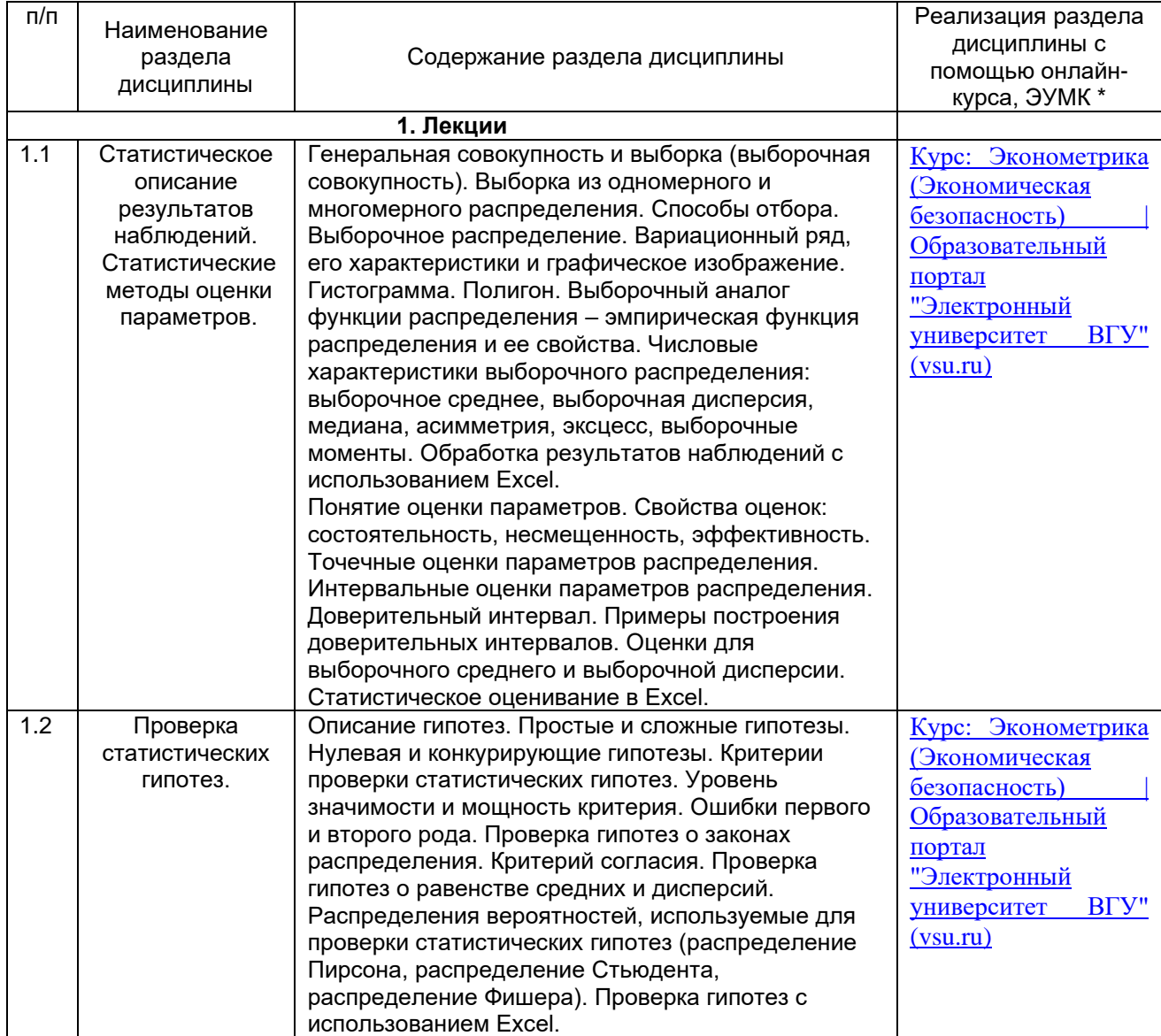

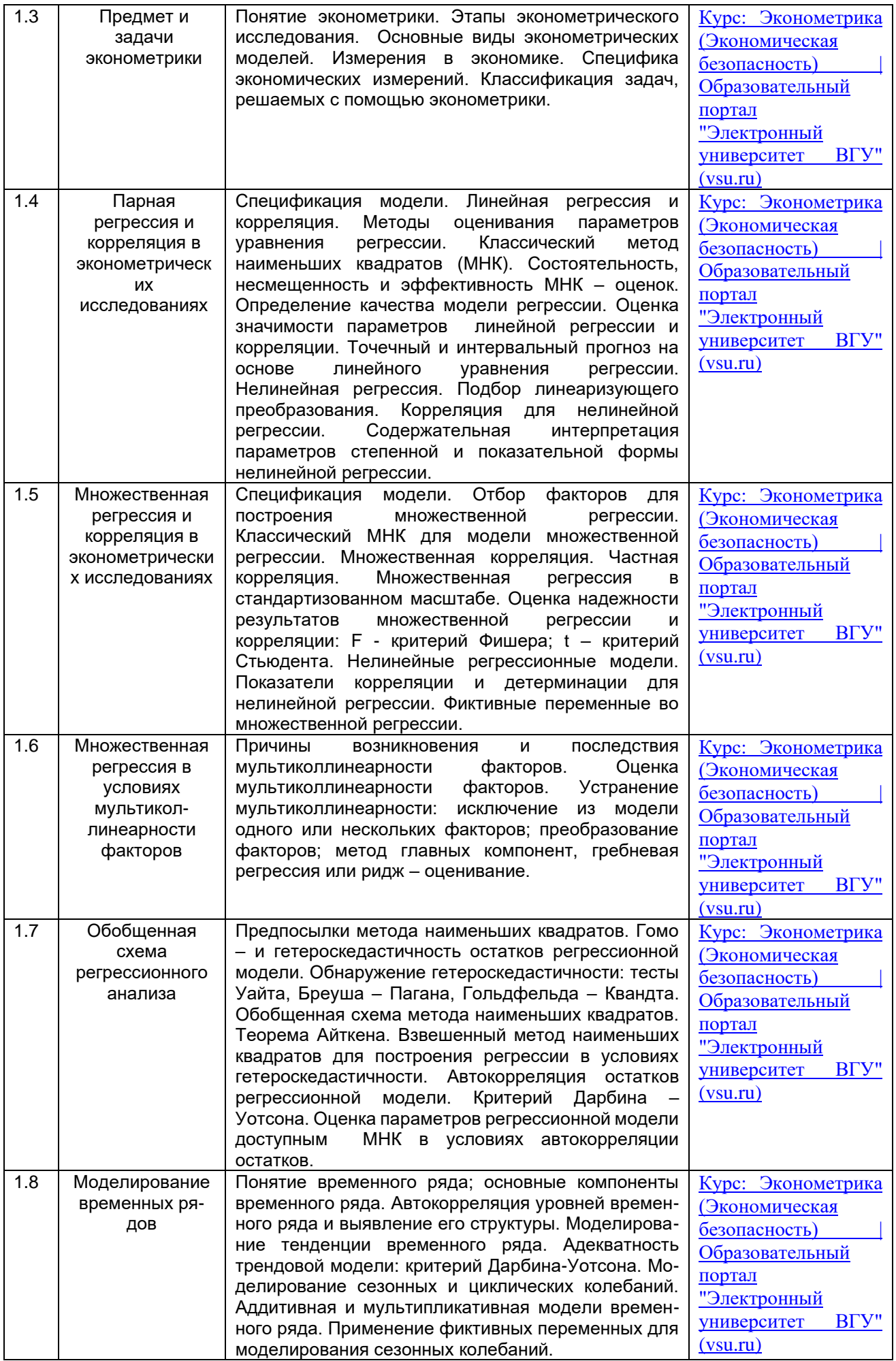

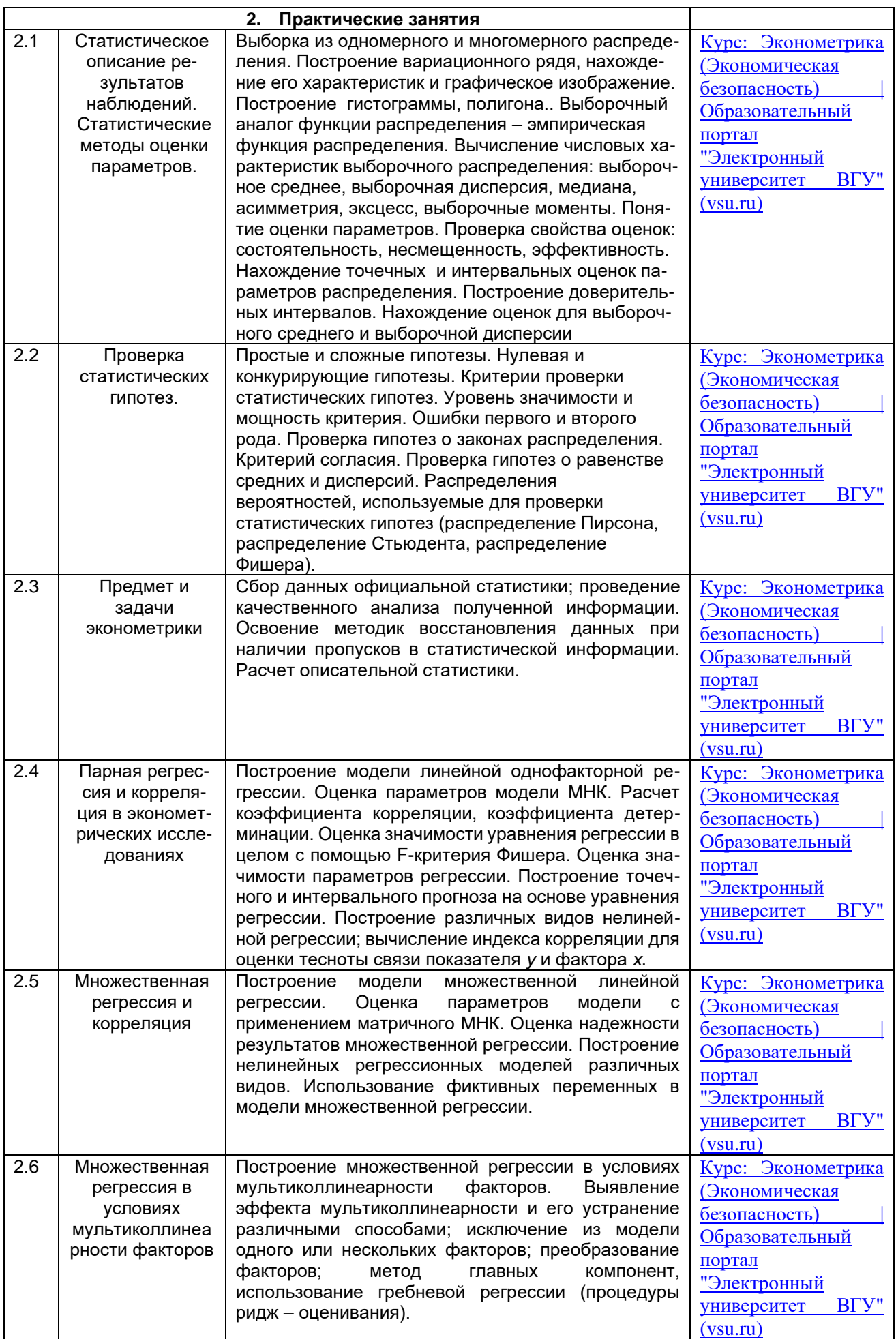

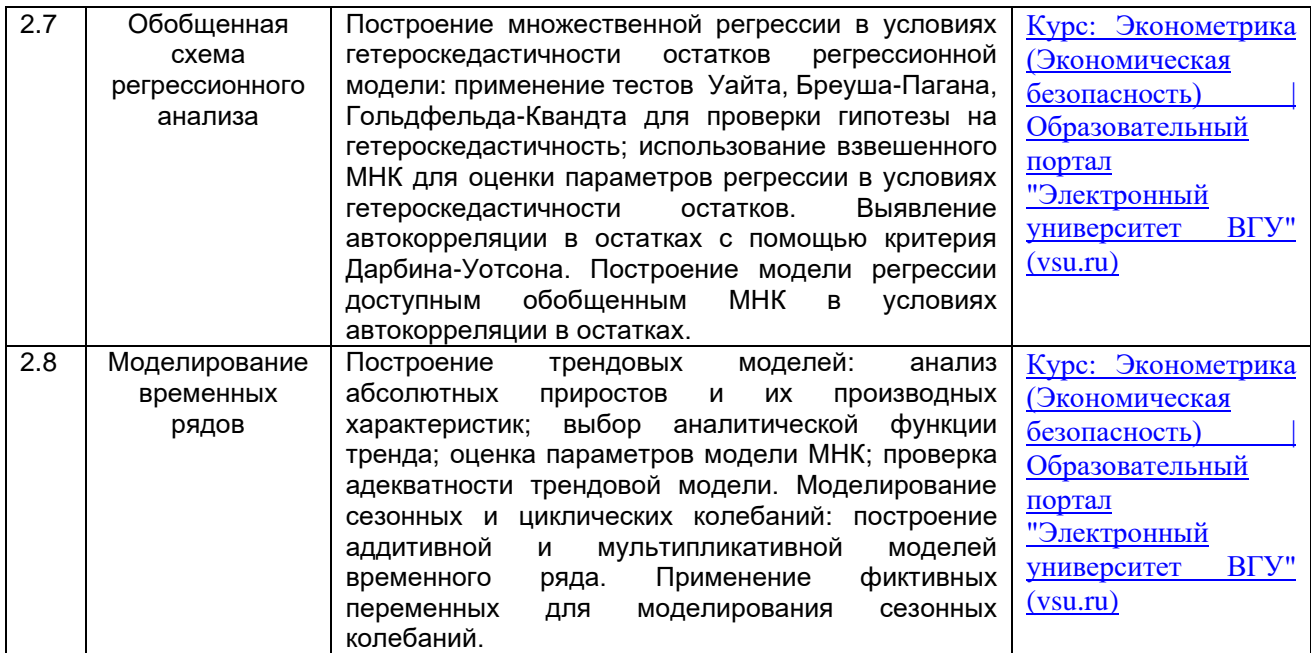

#### **13.2. Темы (разделы) дисциплины и виды занятий**

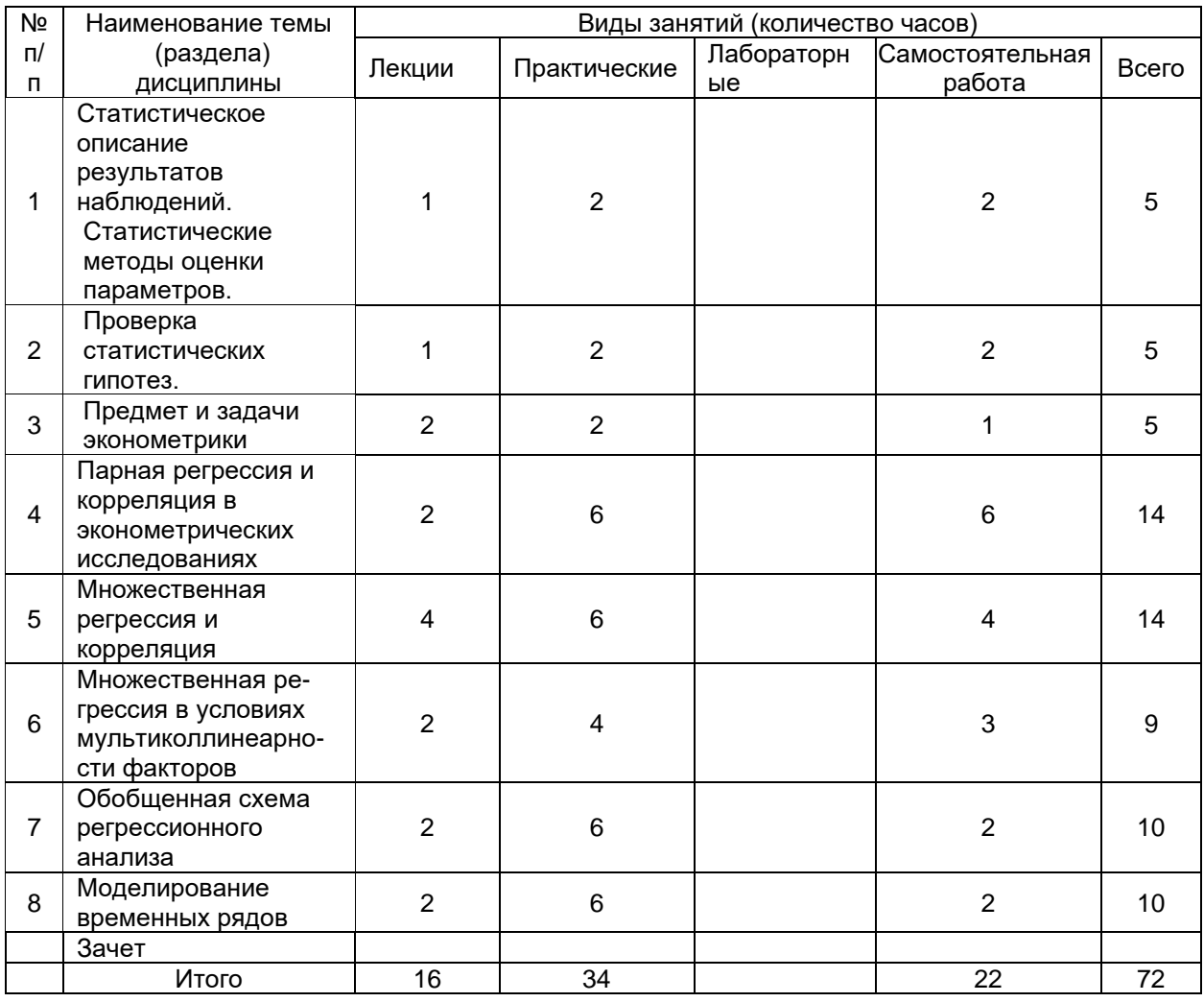

#### **3. Методические указания для обучающихся по освоению дисциплины:**

В процессе изучения дисциплины используются такие виды учебной работы, как лекции и практические занятия, а также различные виды самостоятельной работы.

Обучающимся рекомендуется вести конспект лекции, в котором должны быть ссылки на номера слайдов и демонстрационные примеры, основные определения и положения необходимо конспектировать, в конце лекции обучающиеся имеют возможность задать вопросы преподавателю по теме лекции. Конспект должен иметь поля для заметок в ходе самостоятельной проработки материала. Презентации лекций и демонстрационный материал в виде файлов предоставляются обучающимся.

Для подготовки к практическому занятию обучающийся должен заранее ознакомиться с заданием и теоретическим материалом, после выполнения работы оформить отчет о проделанной работе.

Самостоятельная работа обучающихся направлена на самостоятельное изучение отдельных тем и некоторых вопросов учебной дисциплины. Самостоятельная работа является обязательной для каждого обучающегося, ее объем определяется учебным планом. Обучающийся работает с рекомендованными материалами при минимальном участии преподавателя.

Самостоятельная работа с учебниками, учебными пособиями, научной, справочной литературой, ресурсами сети Internet, статистическими данными является наиболее эффективным методом получения знаний, позволяет значительно активизировать процесс овладения информацией, способствует более глубокому усвоению изучаемого материала, формирует у обучающихся свое отношение к конкретной проблеме.

Вопросы, которые вызывают у обучающихся затруднения при подготовке, должны быть заранее сформулированы и озвучены во время занятий в аудитории для дополнительного разъяснения преподавателем.

Виды самостоятельной работы: конспектирование учебной и научной литературы; проработка учебного материала (по конспектам лекций, учебной и научной литературе); работа в электронной библиотечной системе; выполнение домашних заданий; выполнение контрольных работ; подготовка к практическим занятиям; работа с вопросами для самопроверки.

#### **15.Перечень основной и дополнительной литературы, ресурсов интернет, необходимых для освоения дисциплины**

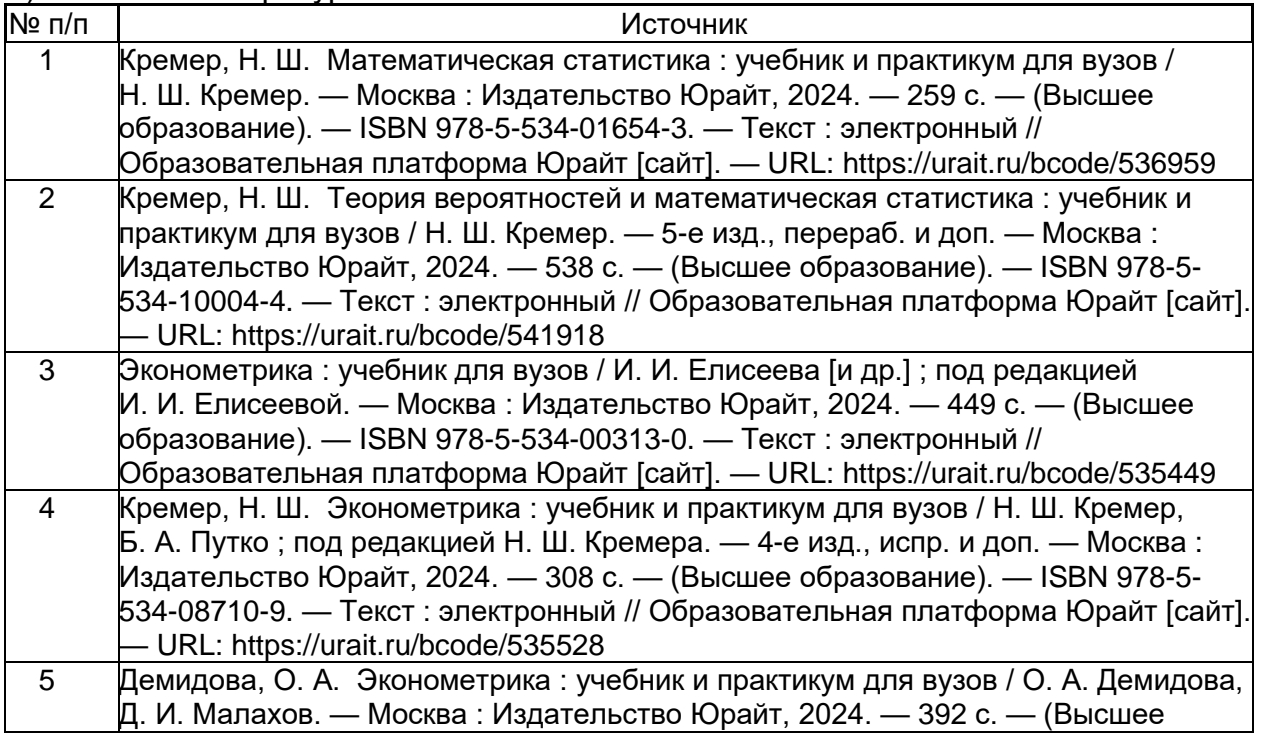

а) основная литература*:*

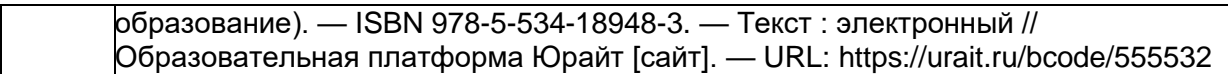

б) дополнительная литература:

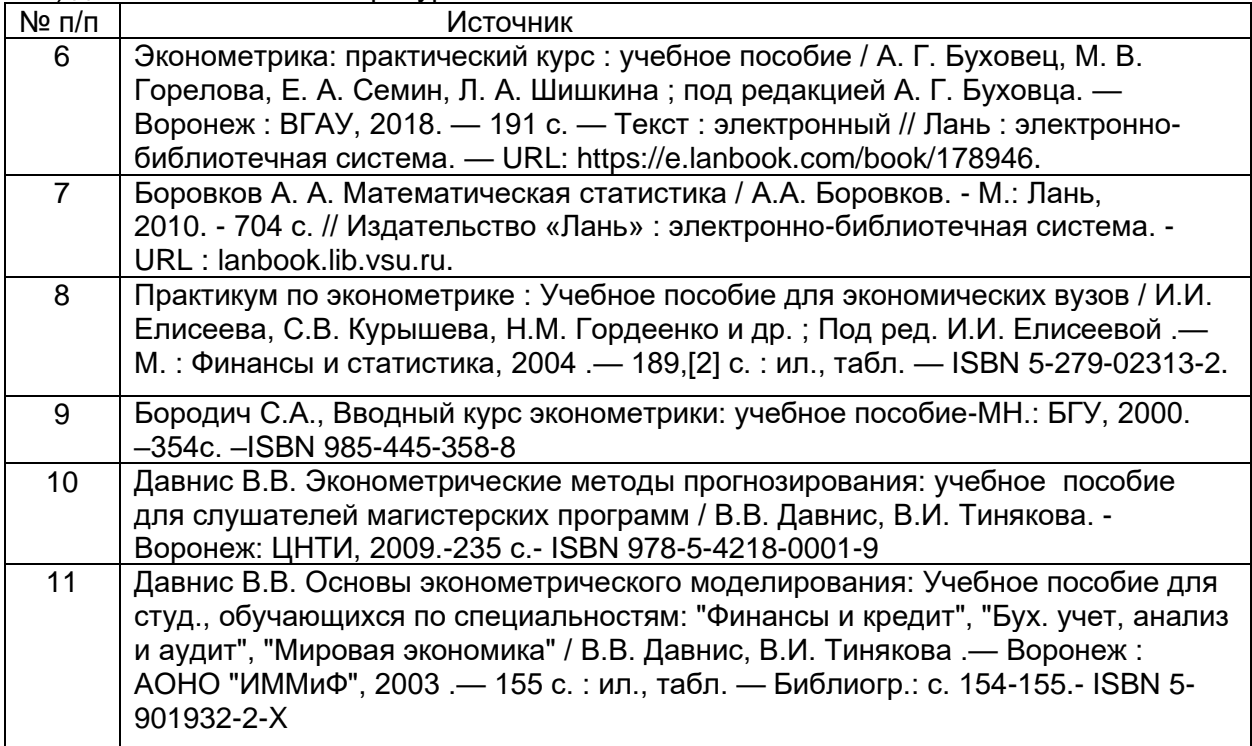

в) информационные электронно-образовательные ресурсы (официальные ресурсы интернет):

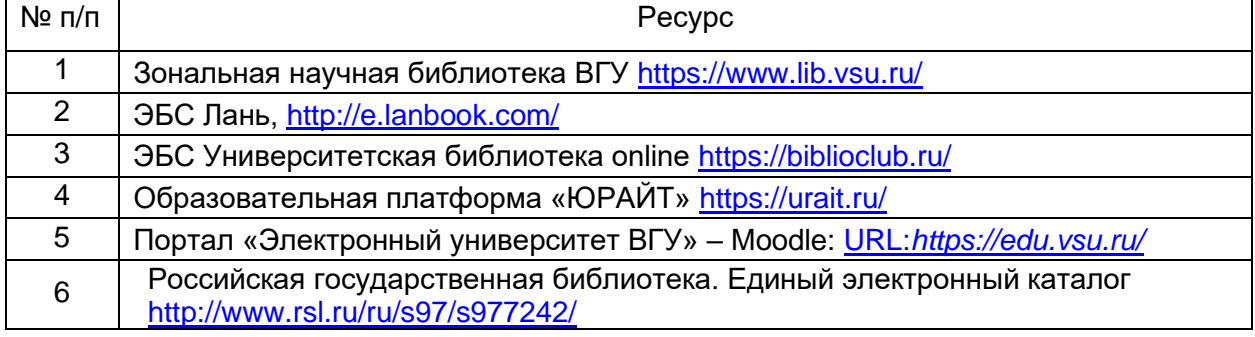

#### **16. Перечень учебно-методического обеспечения для самостоятельной работы**

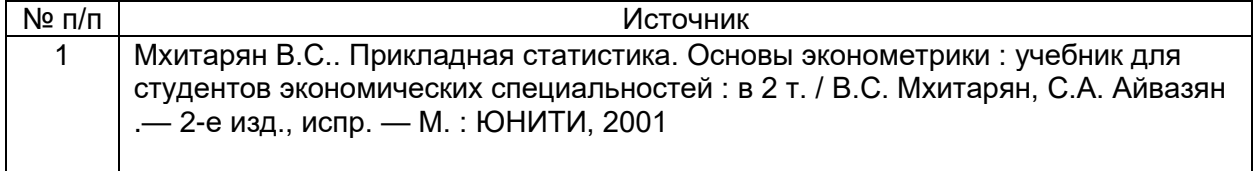

#### **17. Образовательные технологии, используемые при реализации учебной дисциплины, включая дистанционные образовательные технологии (ДОТ, электронное обучение (ЭО), смешанное обучение):**

Каждый обучающийся обеспечен индивидуальным неограниченным доступом к электронно-библиотечным системам (электронным библиотекам) и к электронной информационно-образовательной среде. Электронно-библиотечная система (электронная библиотека) и электронная информационно-образовательная среда

обеспечивают возможность доступа обучающегося из любой точки, в которой имеется доступ к информационно-телекоммуникационной сети «Интернет», как на территории ФГБОУ ВО «ВГУ», так и вне ее.

Для организации занятий требуется:

-персональный компьютер и видеопроекционное оборудование;

-программное обеспечение общего назначения Microsoft Office;

Программа курса может реализовываться с элементами электронного обучения и применением дистанционных образовательных технологий через Образовательный портал «Электронный университет ВГУ» <https://edu.vsu.ru/course/view.php?id=25719> , где представлены учебные материалы, а также предоставляется возможность в режиме онлайн проводить занятия в соответствии с расписанием.

Информационно-справочные ресурсы

- 1. [http://www.ict.edu.ru](http://www.ict.edu.ru/) портал "Информационно-коммуникационные технологии в образовании" .
- 2. [http://www.iot.ru](http://www.iot.ru/) портал Информационных образовательных технологий.
- 3. [http://biznit.ru](http://biznit.ru/) сайт о применении информационных технологий в различных областях.
- 4. [http://www.hse.ru](http://www.hse.ru/) Портал Высшей Школы Экономики;
- 5. [http://ecsocman.edu.ru](http://ecsocman.edu.ru/) Федеральный образовательный портал «Экономика. Социология. Менеджмент»;
- 6. [http://www.aup.ru](http://www.aup.ru/) Портал по менеджменту, маркетингу и рекламе, финансам, инвестициям, управлению персоналом;
- 7. [http://www.eu.ru](http://www.eu.ru/) Экономика и управление на предприятиях. Научнообразовательный портал. Библиотека экономической и управленческой литературы;
- 8. Российская государственная библиотека. Единый электронный каталог <http://www.rsl.ru/ru/s97/s977242/>
- 9. Научная электронная библиотека [http://elibrary.ru](http://elibrary.ru/)
- 10.Российская национальная библиотека [http://www.nlr.ru](http://www.nlr.ru/)

#### **18. Материально-техническое обеспечение дисциплины:**

Учебные аудитории для проведения учебных (лекционных) занятий, оснащенные оборудованием и техническими средствами обучения

Ауд. 206а, 207а, 202а, 200а

специализированная мебель, проектор NEC PA500U, экран для проектора, компьютер Shuttle c возможностью подключения к сети "Интернет" (ПО: Win7, MS Office Профессиональный плюс 2010), проводной микрофон, комплект активных громкоговорителей

. Материально-техническое обеспечение образовательного процесса: Лаборатории 1а, 2а, 3а, 5а, 6а:

Специализированная мебель, компьютер 3QNTP-Shell NM-10-B260GBP-525 c возможностью подключения к сети "Интернет" (ПО: OS Ubuntu 14.04.6 LTS, Inkscape, Gimp, Okular, Mozilla Firefox, Mozilla Thunderbird, FileZilla, 1С, FineReader 8, LibreOffice, WPS Office, Консультант+, Microsoft Office 2010 Профессиональный Плюс, CMake, Gambas 3

#### **19. Оценочные средства для проведения текущей и промежуточной аттестаций**

Порядок оценки освоения обучающимися учебного материала определяется содержанием следующих разделов дисциплины:

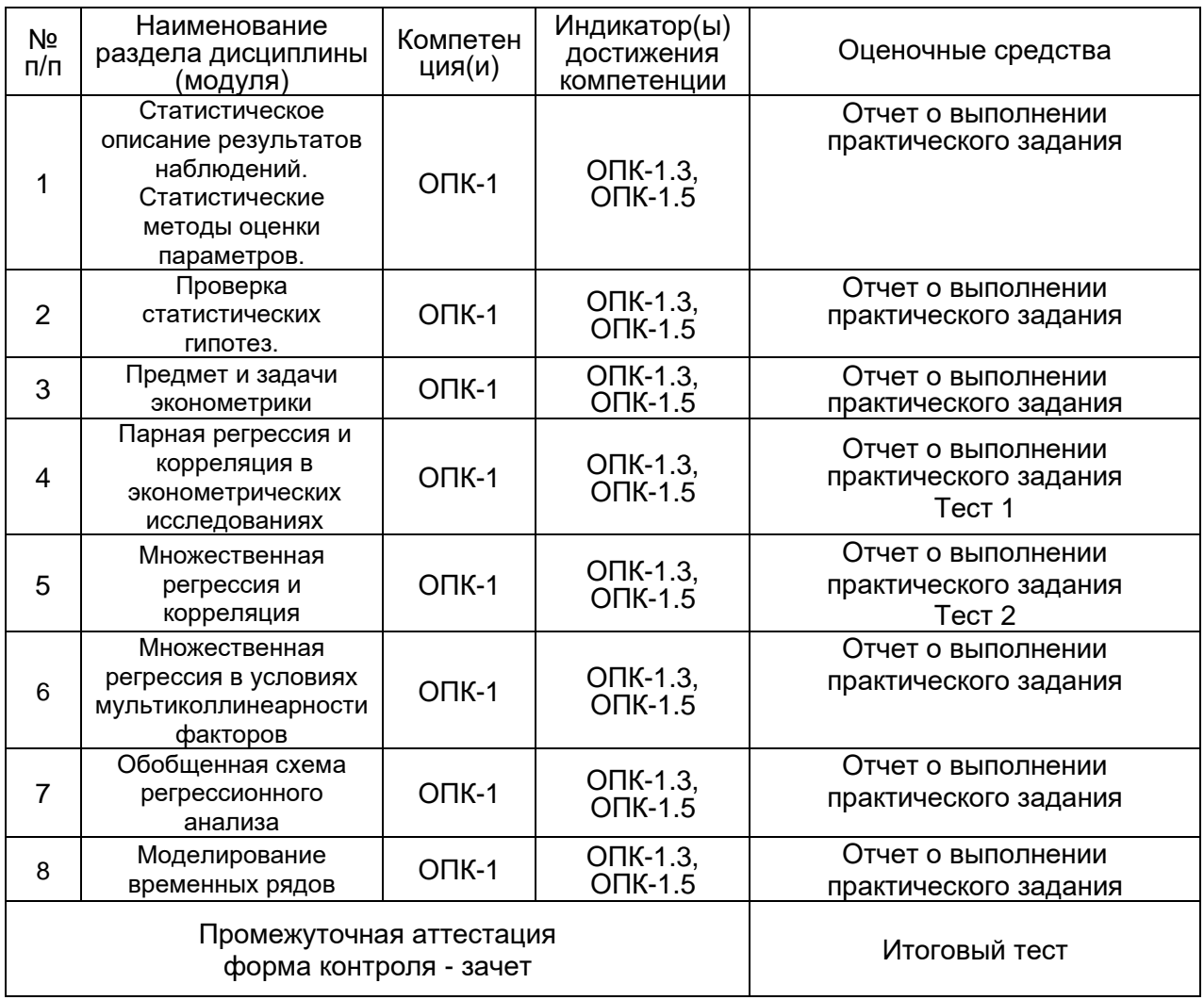

#### **20 Типовые оценочные средства и методические материалы, определяющие процедуры оценивания**

#### **20.1 Текущий контроль успеваемости**

 Контроль успеваемости по дисциплине осуществляется с помощью следующих оценочных средств: отчетов о выполнении лабораторных заданий, тестов для проверки теоретических знаний.

#### **Пример практического задания**

Лабораторный практикум по теме «Парная регрессия и корреляция»

*Задание 1.* Начальник отдела маркетинга кинотеатра «Отражение» поручил своим сотрудникам провести исследование, в результате которого необходимо:

1) выявить фактор, в наибольшей степени влияющий на среднее число зрителей за первые три дня проката фильма;

2) построить прогнозную модель в виде линейной функции;

3)с помощью построенной модели получить прогнозные оценки среднего числа зрителей на первые три дня проката следующих двух фильмов.

Специалисты отдела маркетинга экспертным путем в качестве фактора, в наибольшей степени влияющего на посещение киносеансов, установили расходы на рекламу фильма, (см. табл.1). Выполните 2-е и 3-е задание начальника отдела маркетинга.

#### Таблица 1

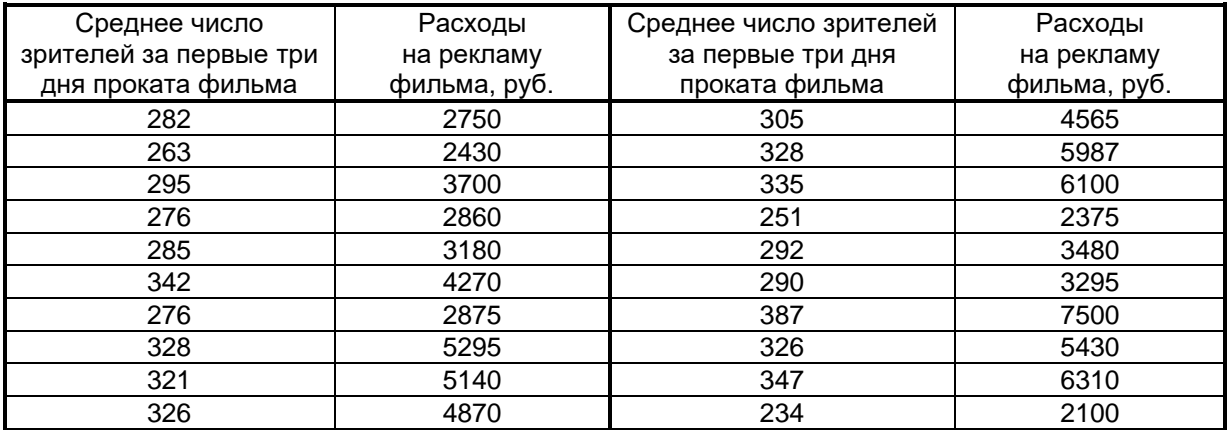

*Задание 2.* В табл. 2 представлены данные, которые были собраны при проведении исследований по оценке стоимости недвижимости.

Таблица 2

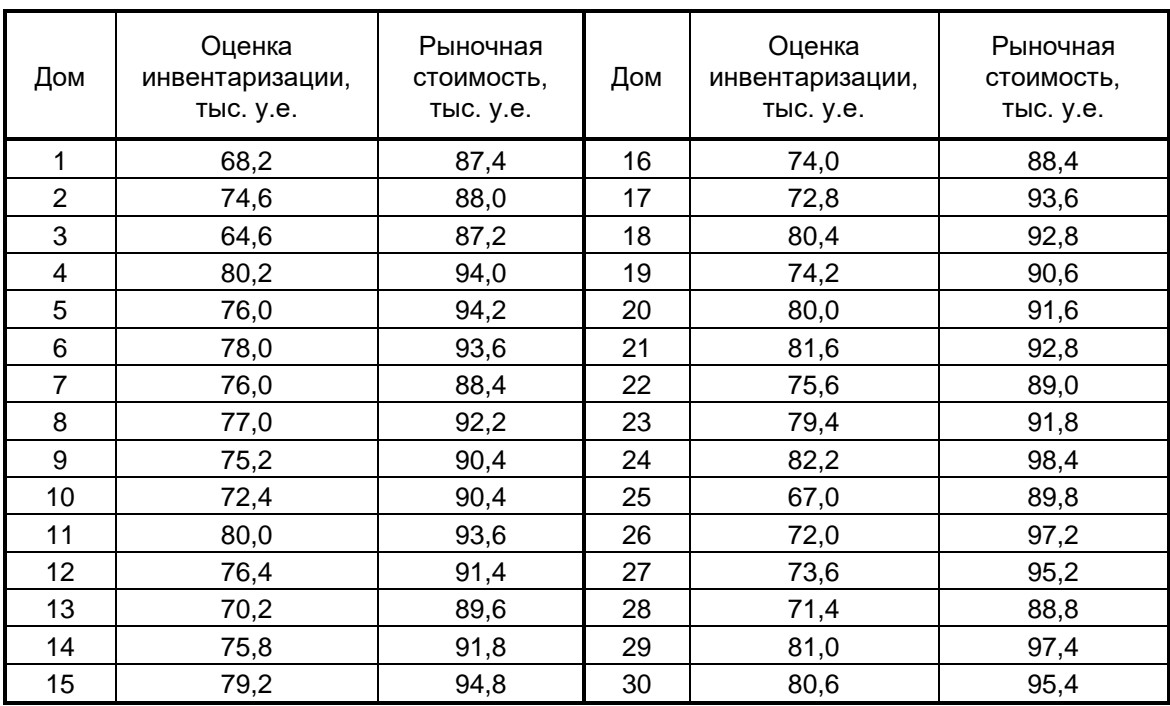

Построить регрессионное уравнение, отражающее зависимость рыночной стоимости дома от стоимости, указанной в книге инвентаризации.

Для построенного уравнения вычислить:

1) коэффициент корреляции; 2) коэффициент детерминации; 3) дисперсионное отношение Фишера; 3) стандартные ошибки коэффициентов регрессии; 4) *t*-статистики Стьюдента; 5) доверительные границы коэффициентов регрессии; 6) усредненное значение коэффициента эластичности.

Рассчитайте рыночную стоимость дома, если инвентаризационная комиссия оценит его в 90,5 тыс. у.е.

Все расчеты проведите в Excel с использованием формул регрессионного и корреляционного анализов и пакета Анализа. Результаты, полученные по формулам и с помощью пакета Анализа, сравните между собой.

*Задание 3.* По данным табл. 2 постройте уравнения регрессии в виде показательной и степенной функции. Для построенного уравнения вычислите:

1) индекс корреляции; 2) коэффициент детерминации; 3) *F*-критерий.

Дайте содержательную интерпретацию коэффициента регрессии, построенных моделей. Все расчеты проведите в Excel с использованием выше приведенных формул.

#### Лабораторный практикум по теме «Множественная регрессия и корреляция»

*Задание 4.* Руководство крупной компании ЗАО «Надежная связь», предоставляющая услуги мобильной и стационарной телефонной связи, а также осуществляющая продажу телефонных аппаратов, планирует в следующем квартале расширить свой бизнес, освоив за счет прибыли компании новую рыночную нишу – предоставление Интернет-услуг в собственном Интернет-салоне. Получите прогнозные оценки прибыли компании в следующем квартале для того, чтобы у руководства сложилось представление о возможном размере финансового обеспечения этого бизнес-плана. Для построения прогнозной модели множественной регрессии воспользуйтесь данными табл. 4. Прогнозные оценки факторов, влияющие на прибыль компании, необходимо получить с помощью трендовых моделей.

Таблица 4

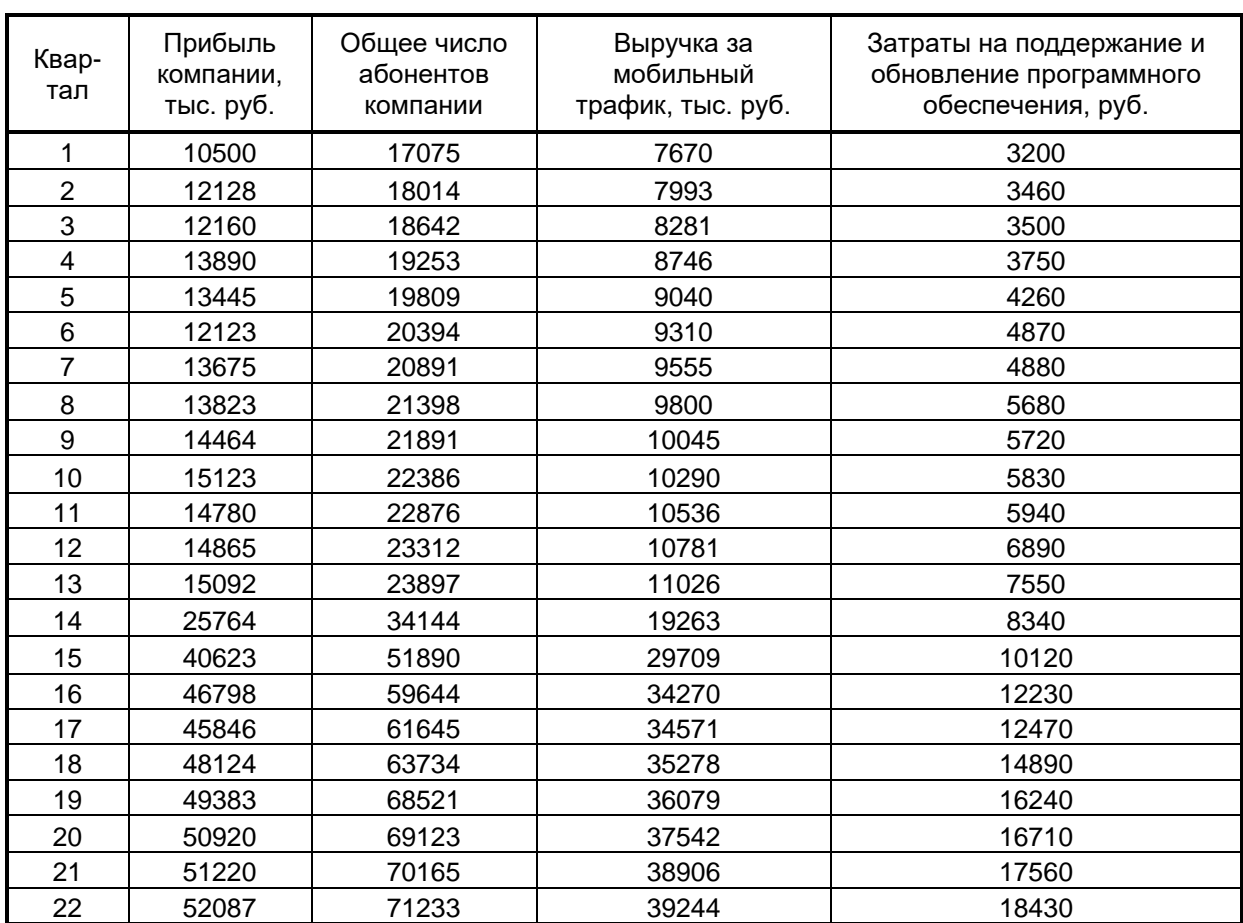

*Задание 5.* Экономисту-аналитику одной крупной компании было поручено указать обоснованный размер заработной платы руководителя будущего филиала этой компании. Ожидаемый объем среднемесячных продаж филиала составит 6500 тыс. у.е. Возраст сотрудника, который, как планируется, должен занять пост руководителя, – 45 лет, он имеет законченное высшее образование, а срок работы в должности директора другого филиала компании – 3 года. Для решения поставленной задачи экономист-аналитик сначала изучил опыт других компаний, собрав сведения, представленные в таблице 5, где  $y$ - среднемесячная заработная плата руководителей, у.е.;  $x_1-$  возраст, лет;  $x_2$  – образование (0 – нет высшего образование, 1 – незаконченное высшее, 2 – высшее);  $\,x_3^{}$  – срок работы в должности руководителя, лет;  $x_4$ – годовой объем продаж компании, тыс. у.е.

Таблица 5

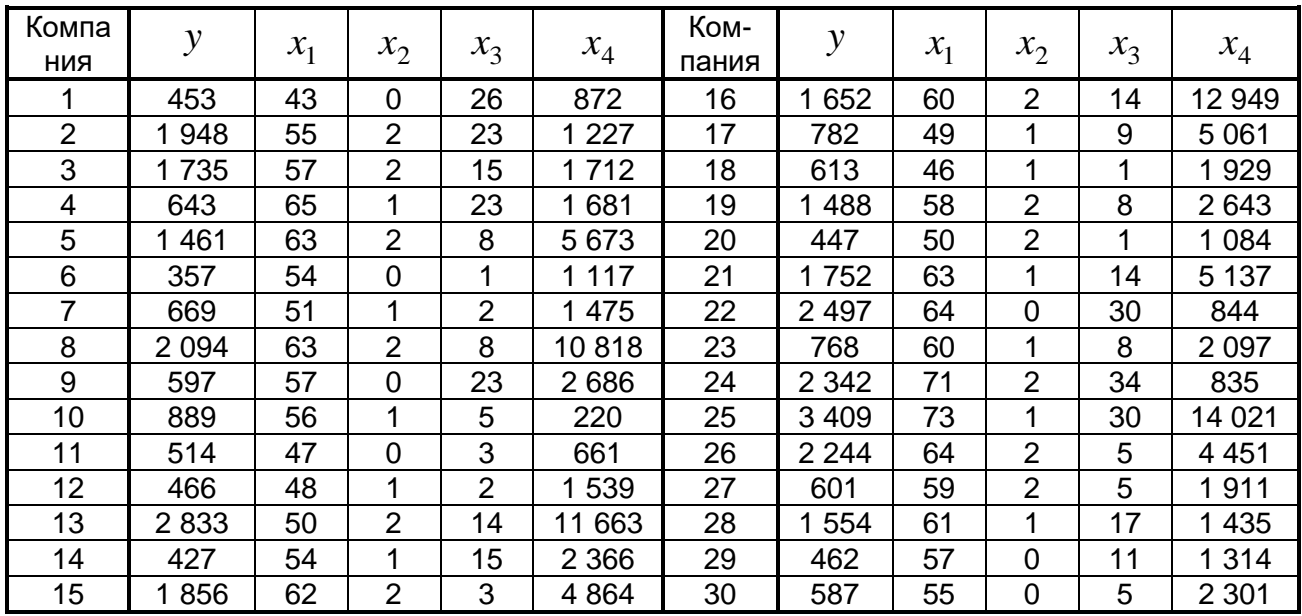

Постройте модель множественной регрессии, отражающую зависимость среднемесячной зарплаты от указанных факторов, и оцените ее качество. Используя построенную модель, осуществите расчет заработной платы руководителя будущего филиала компании.

*Задание 6.* Торговое предприятие «Альянс» имеет сеть, состоящую из 12 магазинов, информация о деятельности которых представлена в табл. 6. Постройте:

- 1) линейное двухфакторное регрессионное уравнение, отражающее зависимость переменной  $y$  от соответствующих факторов  $x_1$  и  $x_2$ ;
- 2) нелинейные модели, отражающие показательную и степенную зависимости переменной  $\,y\,$  от соответствующих факторов  $\,x_1\,$  и  $\,x_2$  .

Оцените качество построенных моделей и выберите лучшую из них по коэффициенту средней абсолютной ошибки аппроксимации

Таблица 6

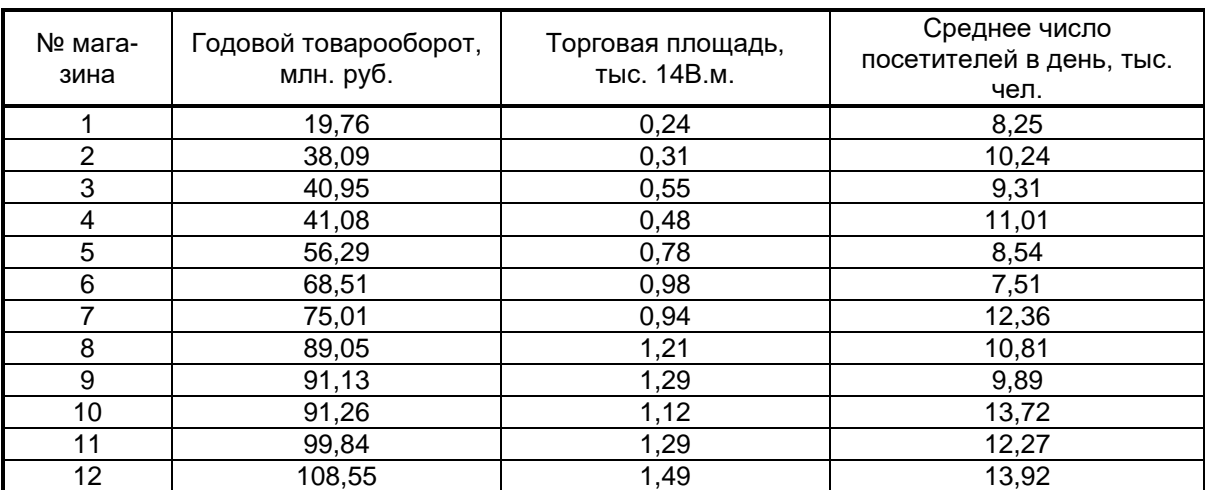

Лабораторный практикум по теме «Множественная регрессия в условиях мультиколлинеарности факторов»

*Задание 7.* Владельцы интернет-аукциона «Э-Слава» составляют бизнес-план своей деятельности на следующие два месяца. Их прежде всего интересует вопрос, каким

образом можно увеличить объем реализации в натуральном выражении. В ходе исследования было выявлено, что на количество совершаемых в среднем за месяц покупок (  $\boldsymbol{y}$  ) влияют такие факторы, как затраты на баннерную рекламу (тыс. руб.,  $\,x_{1}^{\,}$ ), расходы на мероприятия, осуществляемые с целью привлечения интернет-пользователей на сайт аукциона (тыс. руб.,  $\ x_{2}$ ), и число зарегистрированных пользователей сайта ( $\ x_{3}$ ). Поэтому было решено построить модель множественной регрессии, отражающую зависимость количества покупок от указанных факторов, но предварительно нужно исследовать факторы на мультиколлинеарность и в случае наличия мультиколлинеарности факторов построить гребневую регрессию для оценки параметров модели. Данные об этих показателях за последние 20 месяцев представлены в табл. 7.

Таблица 7

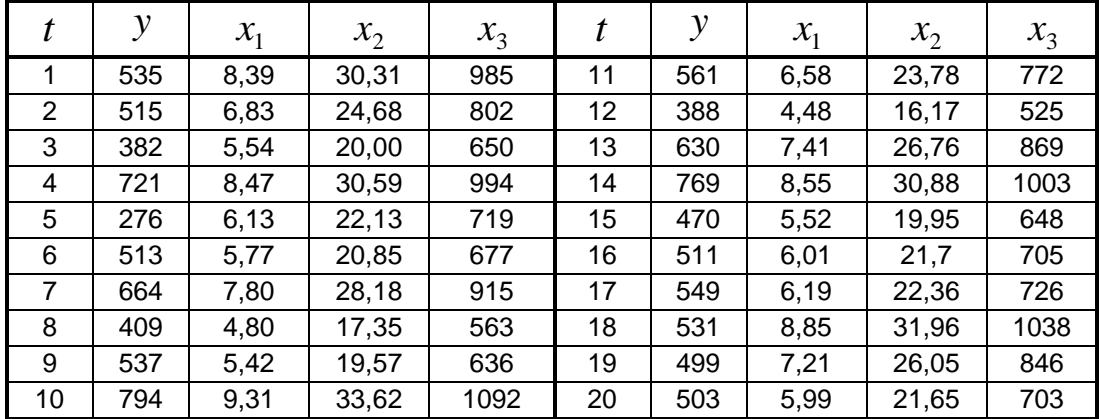

*Задание 8.* Известно, что стоимость выпуска газеты в значительной степени определяется величиной типографских расходов. Для того чтобы иметь возможность воздействовать на эту стоимость, издатели наиболее популярных газет решили изучить факторы, определяющие сумму годовых затрат на печать газет, и оценить степень их влияния. С этой целью для 20 городов России были собраны данные о годовых расходах на печать ( *y* , млн. руб.), объемах розничной продажи газет в городе (млн. руб.) и количества семей в городе (в тысячах). Заметим, что для факторов были взяты их логарифмы ( $x_{\rm 1}$  и  $x_{\rm 2}$ , соответственно) с целью уменьшения разброса данных, а следовательно, и упрощения их обработки. Все эти данные представлены в табл. 8. Постройте модель множественной регрессии, отражающую зависимость среднегодовых расходов на издание газеты от соответствующих факторов, предварительно проверив факторы на мультиколлинеарность. Если эффект мультиколлинеарности выявится, то при построении регрессии необходимо использовать процедуру ридж-оценивания параметров регрессии.

Таблица 8

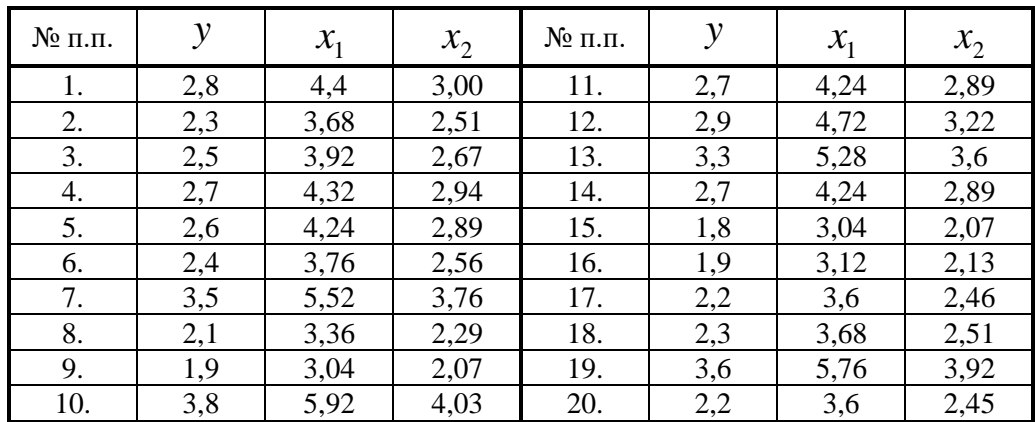

#### Лабораторный практикум по теме «Обобщенная схема регрессионного анализа»

Задание 9. В табл. 9 приведены числовые данные о государственных расходах на образование (у, млрд. у.е.) и валовом внутреннем продукте (х, млрд. у.е.) для 34 стран. Проверьте эти данные на наличие гетероскедастичности, используя критерий Голдфельда - Квандта. В случае подтверждения гипотезы о присутствии гетероскедастичности примените для построения модели, отражающей зависимость расходов на образование от ВВП, взвешенный метод наименьших квадратов.

Таблица 9

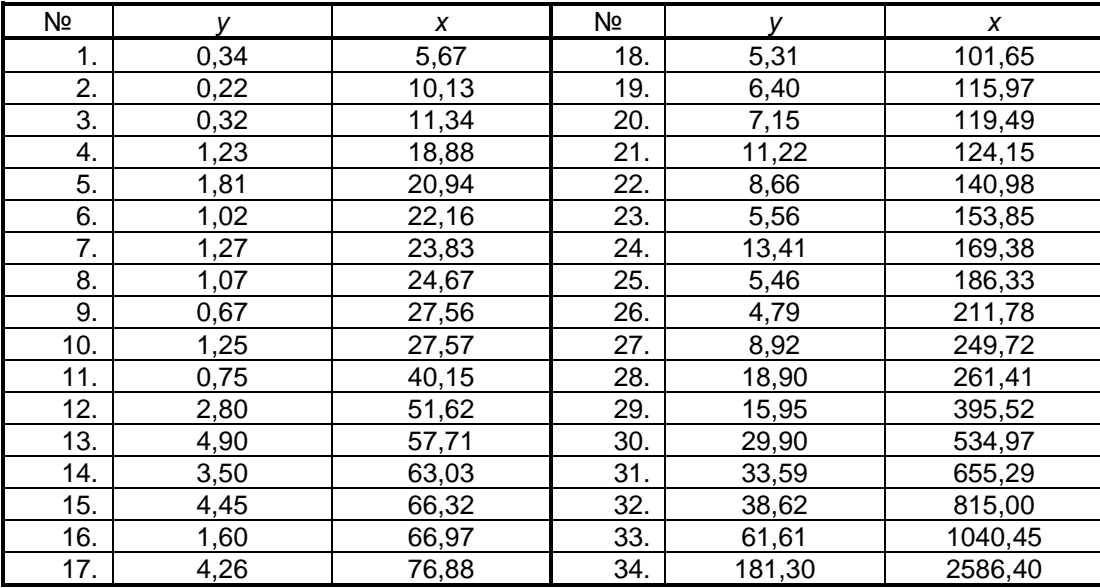

Задание 10. Проверьте данные, представленные в табл. 10, на наличие гетероскедастичности, используя тест: 1) Уайта; 2) Бреуша – Пагана.

Таблина 10

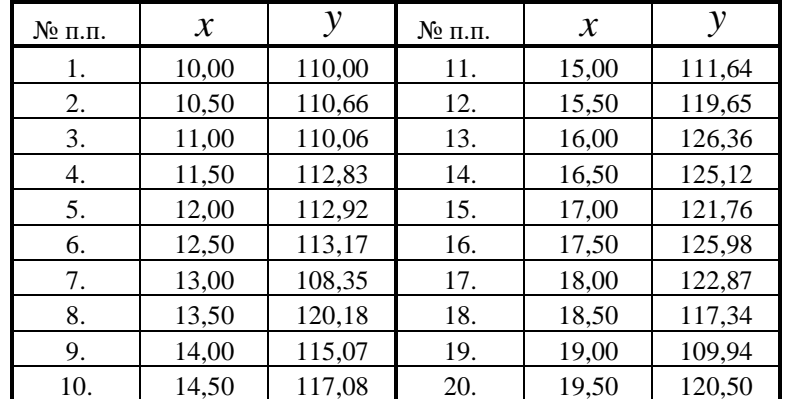

Задание 11. В табл. 11 приведены данные о государственных расходах (G, млрд. долл.), инвестициях (I, млрд. долл.), валовом внутреннем продукте (Y, млрд. долл.) для 30 Исследователь изучает. Происходит ли «вытеснение» инвестиций стран. государственными расходами. С этой целью ему необходимо построить регрессионное уравнение, отражающее зависимость величины инвестиций от государственных расходов и ВВП. Выполните задачу, поставленную перед исследователем. Проведите тестирование ошибок уравнения множественной регрессии на гетероскедастичность. Указание: используйте тест Голдфельда - Квандта, упорядочив данные по возрастанию Ү. В случае обнаружения гетероскедастичности постройте регрессионное уравнение, применив взвешенный МНК.

Таблица 11

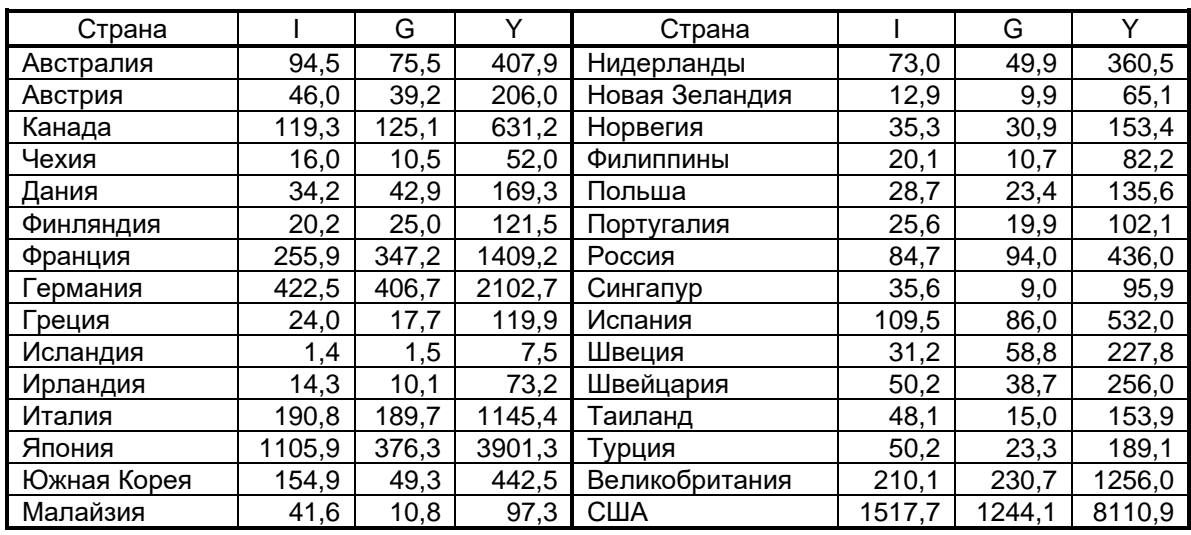

*Задание 12.* Госпожа Арешникова В.В., президент компании «Преслава», собрала данные о месячных объемах продаж своей компании ( $y_{_t}$ , тыс. руб.) вместе с несколькими другими показателями, как она полагала, способными оказывать влияние на объем продаж. В качестве этих показателей ею были выбраны расходы на рекламу (  $x_{1t}^{\phantom{\dag}},$  тыс. руб.) и индекс потребительских расходов ( $x_{2t}$ , %). Собранные госпожой Арешниковой В.В. данные представлены в табл. 12. Требуется оценить степень взаимосвязи между этими показателями, построив соответствующее линейное уравнение регрессии. Для построенного уравнения следует проверить гипотезу о наличии автокорреляции в остатках. В случае подтверждения этой гипотезы необходимо оценить параметры регрессии обобщенным МНК и получить прогнозную оценку объема продаж на следующий месяц при условии того, что расходы на рекламу составят 7,9 тыс. руб., а индекс потребительских расходов возрастет до 114,9 %.

Таблица 12

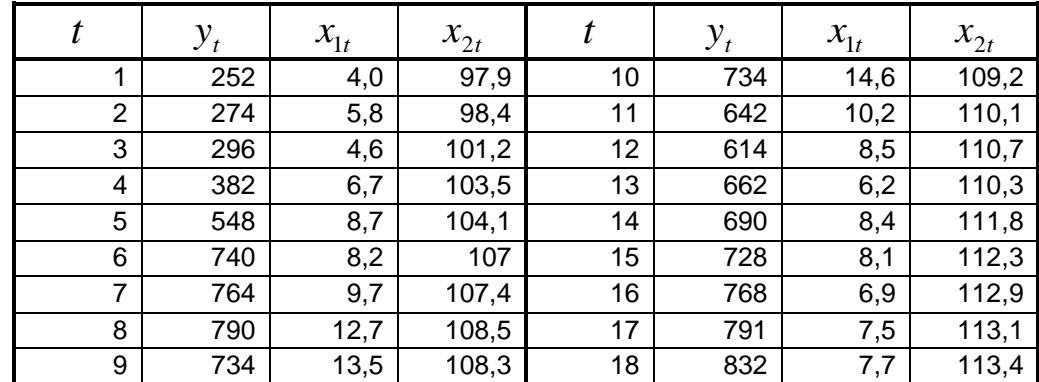

*Задание 13.* Аналитику Воронежского филиала энергетической компании было поручено разработать новые тарифы на электроэнергию, для чего ему потребовалось составить прогноз расходов населения на электроэнергию на следующий период. С этой целью он решил исследовать две потенциально независимые переменные: цена на электроэнергию для физических лиц (коп. за квт/ч,  $x_{1}$ ) и потребление электроэнергии населением (квт/ч,  $\,x_2^{}$ ). Ему удалось собрать данные по этим показателям за 20 периодов (см. табл. 13).

Таблица 13

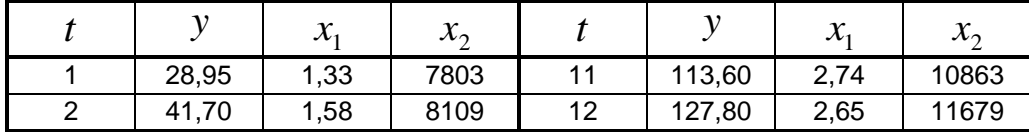

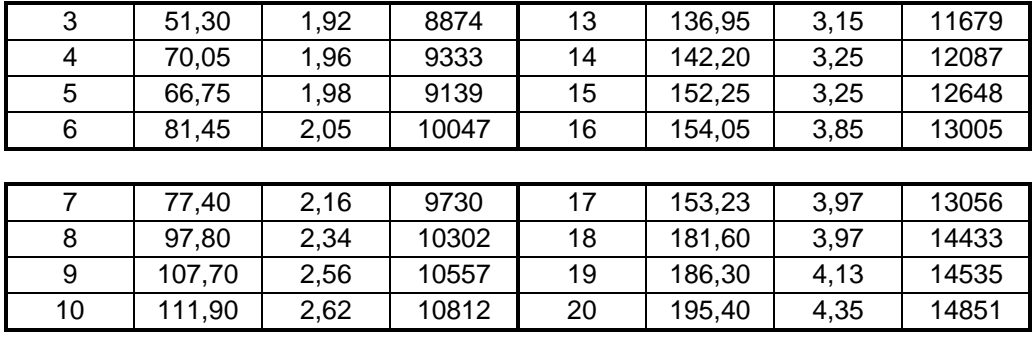

Когда аналитик делал доклад на комиссии по тарифам, ему был задан вопрос: «Так как данные представляют временной ряд, то не будут ли Ваши расчеты искажены автокорреляцией в остатках?» Ответьте на этот вопрос и рассчитайте прогнозную оценку расходов населения на электроэнергию на следующий период при условии того, что цена на электроэнергию составит 4,34 коп. за квт/ч, а потребление электроэнергии – 14905 квт.

#### Лабораторный практикум по теме «Моделирование временных рядов»

*Задача 14***.** Ежемесячно фирма «Канцелярская ниша» на основе информации об объемах продаж составляет планы закупок отдельных групп товаров для своих магазинов. В текущем месяце на ее складе заканчиваются цветные карандаши, в связи с этим, отделу закупок фирмы было поручено определить количество упаковок, которое необходимо заказать на оптовой базе канцтоваров. Специалисты отдела закупок обычно принимают решение на основе предоставляемой аналитическим отделом информации о прогнозных оценках объемов продаж на последующие три месяца. Аналитическому отделу фирмы предстоит решить три задачи:

1) подобрать кривую роста (трендовую модель) к временному ряду табл.14, отражающему динамику объема продаж цветных карандашей фирмой за последние 15 месяцев;

2) с помощью критерия Дарбина – Уотсона проверить адекватность выбранной для целей прогнозирования модели;

3) получить точечные и интервальные прогнозы объема продаж на 3 месяца. Требуется решить поставленные перед аналитическим отделом фирмы задачи.

Таблица 14

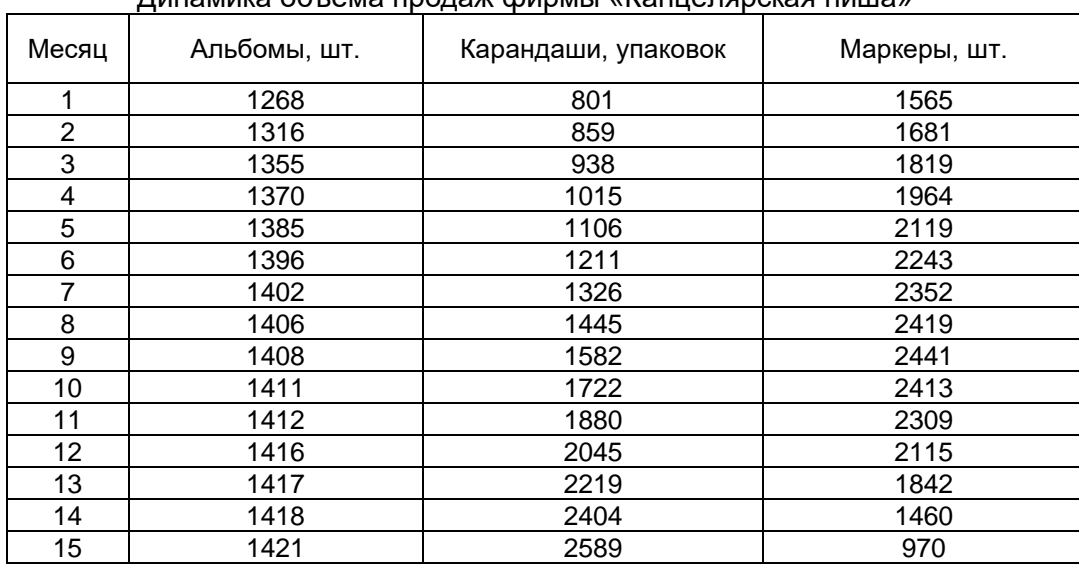

Динамика объема продаж фирмы «Канцелярская ниша»

*Задача 15***.** По данным табл. 14 для каждого товара, кроме цветных карандашей, определить тип роста временного ряда, отражающего динамику соответствующего объема продаж. Применяя среднеквадратический критерий, определить среди функций,

используемых для моделирования данного типа роста, наиболее подходящую для прогнозных расчетов. С помощью критерия Дарбина – Уотсона проверить адекватность прогнозной модели и получить точечные и интервальные прогнозы на четыре периода.

*Задача 16.* В данных табл. 15, отражающих динамику объема продаж семян фирмой «Любимцы греческих богов», явно просматривается сезонность. Постройте прогнозную модель с аддитивной сезонной компонентой и получите с ее помощью прогнозные оценки объема продаж на 2022 г. В процессе моделирования постройте график траекторий тренда, исходного временного ряда и сезонной модели.

Таблица 15

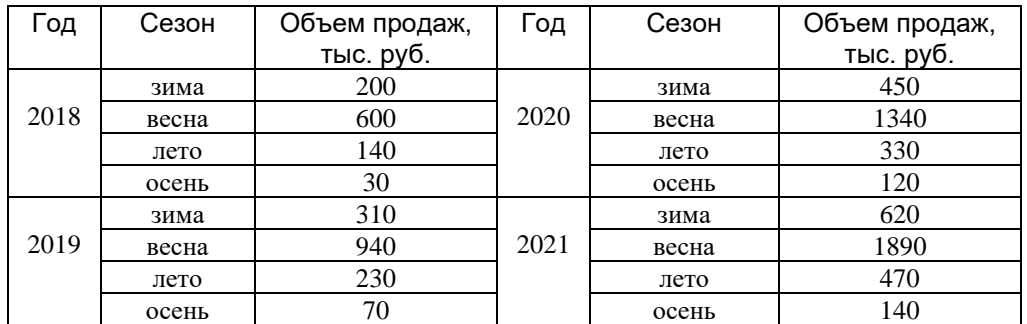

*Задача 17***.** Фирма «Теплый кров», занимающаяся остеклением лоджий и балконов, оказывает услуги населению г. Воронежа в объемах, указанных в табл. 16. Для составления стратегически верного бизнес-плана на 2022 г. фирме необходимо рассчитать прогнозную оценку объема услуг на этот год. Получите графическое представление фактических данных с целью выбора типа прогнозной модели (аддитивной или мультипликативной). Постройте модель сезонных колебаний и с ее помощью рассчитайте прогнозные оценки на указанный период. Расчеты представьте в виде таблиц. Постройте совмещенный график для траекторий фактического ряда динамики, тренда и модели.

Таблица 16

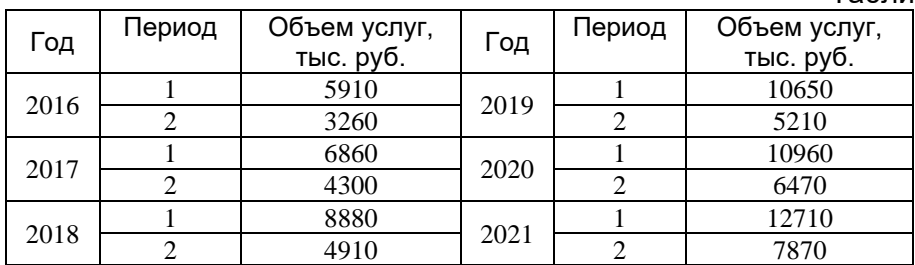

#### Описание технологии проведения

 Обучающиеся выполняют практические задания с использованием табличного процессора Excel, пакета «Анализ данных»; оформляют отчет о выполнении задания, в котором приводится развернутое пояснение этапов решения задания и дается содержательная интерпретация полученных результатов.

Требования к выполнению заданий (или шкалы и критерии оценивания)

Для оценивания лабораторного задания используется шкала: «зачтено», «не зачтено»

Критерии оценивания практического задания:

- оценка «зачтено» - решение задания проведено с использованием табличного процессора Excel; задание выполнено полностью; оформлен отчет о выполнении задания в виде текстового файла и файла Excel, в которых изложены и представлены все этапы решения и дана содержательная интерпретация полученных результатов, сформулированы аналитические выводы;

- оценка «не зачтено» - если задание не выполнено, или нет отчета о выполнении задания, или отчет представлен не полностью: в нем нет развернутого описания этапов решения или отсутствует содержательная интерпретация полученных результатов, нет аналитических выводов.

Тест 1 по теме «Парная регрессия и корреляция»

- 1. Какой вывод следует из равенства коэффициента корреляции 0?
- 1) между показателем и фактором нет зависимости;
- 2) между показателем и фактором нет линейной зависимости;
- 3) между показателем и фактором есть зависимость, но нелинейная.
- 2. Каковы возможные границы изменения коэффициента корреляции?
- 1)  $-1 \le r \le 1$ :
- $2) 1 < r < 1$ ;
- 3)  $0 \le r \le 1$ .
- 3. Каковы возможные границы изменения индекса корреляции?
- 1)  $-1 \le r \le 1$ :
- $2) 1 < r < 1$
- 3)  $0 \le r \le 1$ .
- 4. В каком случае модель считается адекватной?

$$
1) F_{\text{pacy}} > F_{\text{ma6n}};
$$

2)  $F_{\text{vacy}} < F_{\text{ma6n}}$ 

3) значение коэффициента корреляции > 0.8.

- 5. Сравнимы ли между собой линейная и нелинейная модели по коэффициенту корреляции?
- $1)$  Het:
- 2) да;
- 3) сравнимы, если коэффициент корреляции рассчитан после приведения нелинейной модели к линейной форме.
- 6. Каким критерием необходимо пользоваться при выборе лучшей регрессионной модели?
- 1) коэффициентом корреляции между х и у;
- 2) суммой квадратов отклонений расчетных значений от фактических;
- 3) индексом корреляции.
- 7. Что следует предпринять, если значение коэффициента корреляции близко к 0?
- 1) принять решение об отсутствии связи между х и у:
- 2) перейти к построению многофакторной модели, включив в модель дополнительные факторы;
- 3) перейти к построению нелинейной модели.
- 8. Как интерпретируется в линейной модели коэффициент регрессии  $\,b_{\scriptscriptstyle 1}\,$ ?
- 1) коэффициент эластичности:
- 2) коэффициент относительного роста;
- 3) коэффициент абсолютного роста.
- 9. Как в показательной модели интерпретируется коэффициент регрессии  $\,b_{{}_1}\,$ ?
- 1) коэффициент эластичности;
- 2) коэффициент относительного роста;
- 3) коэффициент абсолютного роста.
- 10. Как в степенной модели интерпретируется коэффициент регрессии  $\,b_{{}_1}\,$ ?
- 1) коэффициент эластичности;
- 2) коэффициент относительного роста;
- 3) коэффициент абсолютного роста.
- 11. Применим ли метод наименьших квадратов для расчета параметров нелинейных моделей?
- 1) нет;
- 2) да;
- 3) применим после ее специального приведения к линейному виду.
- 12. Применим ли метод наименьших квадратов для расчета параметров показательной зависимости?
- 1) нет;
- 2) да;
- 3) применим после ее приведения к линейному виду путем логарифмирования.
- 13. Применим ли метод наименьших квадратов для расчета параметров степенной зависимости?
- 1) нет;
- 2) да;
- 3) применим после ее приведения к линейному виду путем логарифмирования.
- 14. Что показывает коэффициент абсолютного роста?
- 1) на сколько единиц изменится *y*, если *x* изменился на единицу;
- 2) на сколько процентов изменится *y*, если *x* изменился на один процент;
- 3) относительную величину изменения *y* при изменении *x* на единицу.

15. Что показывает коэффициент регрессии показательной модели?

- 1) на сколько единиц изменится *y*, если *x* изменился на единицу;
- 2) на сколько процентов изменится *y*, если *x* изменился на один процент;
- 3) относительную величину изменения *y* при изменении *x* на единицу.
- 16. Что показывает коэффициент регрессии степенной модели?
- 1) на сколько единиц изменится *y*, если *x* изменился на единицу;
- 2) на сколько процентов изменится *y*, если *x* изменился на один процент;
- 3) относительную величину изменения *y* при изменении *x* на единицу.
- 17. Какой коэффициент рассчитывается по формуле *y*  $k = b_{\!\scriptscriptstyle 1} \cdot \stackrel{x}{\!{\text{\tiny -}}}$  в случае

линейной зависимости?

- 1) коэффициент абсолютного роста;
- 2) коэффициент относительного роста;
- 3) коэффициент эластичности.
- 18. В каком случае линейная модель пригодна для использования в аналитических целях?
- 1)  $F_{\text{pacu}} > F_{\text{ma6n}}$ ;

2)  $F_{\text{pacy}} < F_{\text{ma6n}}$ 

3) при отличии от нуля коэффициента корреляции.

19. Величина коэффициента абсолютного роста  $b_{\scriptscriptstyle 1}$  зависит в линейной модели от:

- $1)$ масштаба измерения у и х.
- $(2)$ масштаба измерения только х;
- $3)$ не зависит.

20. Величина коэффициента эластичности зависит от:

- $1)$ масштаба измерения у и х;
- $(2)$ масштаба измерения только х;
- 3) не зависит.
- 21. Какую модель следует выбрать, если есть основание считать, что в изучаемом периоде коэффициент абсолютного роста не изменяется?
- 1) линейную;
- 2) показательную;
- 3) степенную.
- 22. Какую модель следует выбрать, если есть основание считать, что в изучаемом периоде коэффициент относительного роста не изменяется?
- 1) линейную;
- 2) показательную;
- 3) степенную.
- 23. Какую модель следует выбрать, если есть основание считать, что в изучаемом периоде коэффициент эластичности не изменяется?
- 1) линейную:
- 2) показательную:
- 3) степенную.
- 24. Если коэффициент корреляции положителен, то в линейной модели:
- 1) с ростом х уменьшается у;
- 2) с ростом х увеличивается  $y$
- 3) с уменьшением х растет у.

25. Если коэффициент корреляции отрицателен, то в линейной модели:

- 1) с ростом х уменьшается у;
- 2) с ростом х увеличивается у;
- 3) с уменьшением х уменьшается у.

Тест 2 по теме «Множественная регрессия и корреляция»

- 1. Если множественный коэффициент корреляции равен 0, то можно ли считать правильным утверждение: между показателем и факторами нет зависимости?
- 1) да;
- 2) нет.
- 2. Правильно ли записаны границы возможных значений множественного коэффициента корреляции:  $-1 \le r \le 1$ .
- 1) да;
- 2) нет.
- 3. Можно ли утверждать, что значение скорректированного с учетом степеней свободы значения множественного коэффициента корреляции, не превосходит значения множественного коэффициента корреляции?
- 1) да;

4. Может ли скорректированный коэффициент множественной детерминации оказаться отрицательным?

1) да;

2) нет.

5. Существует ли взаимосвязь между индексом множественной корреляции и Fкритерием?

1) да;

2) нет.

6. Зависят ли коэффициенты уравнения регрессии от того, в каких единицах измерены факторы?

1) да;

2) нет.

7. Можно ли коэффициенты регрессии использовать для ранжирования факторов по степени их влияния на моделируемый показатель?

1) да;

2) нет.

8. Вычисляются ли коэффициенты регрессии через стандартизованные коэффициенты регрессии?

 $1)$  да:

- 2) нет.
- 9. Определяются ли бетта-коэффициенты по коэффициентам регрессии?

 $1)$   $\Box a$ :

- 2) нет.
- 10. Можно ли использовать бетта-коэффициенты для расчета коэффициента множественной корреляции?
- 1) да:
- $2)$  Het.
- 11. С помощью какого критерия оценивается значимость коэффициентов регрессии?
- 1) хи-квадрат;
- 2) *F-критерия*:
- 3) *t*-Стьюдента.
- 12. Можно ли с помощью частного F-критерия оценить статистическую значимость отдельного фактора?
- 1) да;
- 2) нет.
- 13. Какое свойство ненаблюдаемой случайной составляющей регрессии обеспечивает несмешенность получаемых с помошью МНК оценок?
- 1) некоррелированность;
- 2) равенство дисперсий;
- 3) равенство нулю математического ожидания.
- 14. Что используется в качестве дисперсии в ковариационной матрице векторной оценки регрессионных коэффициентов?
- 1) дисперсия ненаблюдаемой случайно величины;
- 2) дисперсия остатков:
- 3) дисперсия зависимой переменной.
- 15. Что принимается за стандартные ошибки коэффициентов регрессии?
- 1) элементы первой строки ковариационной матрицы векторной оценки регрессионных коэффициентов;
- 2) диагональные элементы ковариационной матрицы векторной оценки регрессионных коэффициентов:
- 3) корни квадратные из диагональных элементов ковариационной матрицы векторной оценки регрессионных коэффициентов.
- 16. Используются ли стандартные ошибки коэффициентов регрессии при оценке адекватности уравнения регрессии?
- 1) да;
- 2) нет.
- 17. Обеспечивает ли МНК получение оценок регрессионных коэффициентов с наименьшими стандартными ошибками?

1) да;

2) нет.

#### Описание технологии проведения

Обучающиеся выполняют выданные тестовые задания в течение 30 минут. Ответ на вопрос теста предполагает выбор верной альтернативы из предложенных вариантов. Некоторые вопросы допускают выбор нескольких вариантов ответов.

Требования к выполнению заданий (или шкалы и критерии оценивания)

Для оценивания тестовых заданий используется 4-балльная шкала: «отлично», «хорошо», «удовлетворительно», «неудовлетворительно»

Критерии оценивания тестовых заданий:

Оценка «отлично» выставляется обучающемуся, если даны правильные ответы на 86-100% тестовых заданий, т.е. на 22-25 вопросов теста 1 и 15-17 вопросов теста 2.

Оценка «хорошо» выставляется обучающемуся, если даны правильные ответы на 70-85% тестовых заданий, т.е. на 18-21 вопрос теста 1 и 12-14 вопросов теста 2.

Оценка «удовлетворительно» выставляется обучающемуся, если даны правильные ответы на 54-69% тестовых заданий, т.е. на 14-17 вопросов теста 1 и 9-11 вопросов теста 2.

Оценка «неудовлетворительно» выставляется обучающемуся, если даны правильные ответы менее чем на 54% тестовых заданий, т.е. на 13 и менее вопросов теста 1 и на 8 и менее вопросов теста 2.

#### Пример

#### ФОНД ОЦЕНОЧНЫХ СРЕДСТВ ДЛЯ ОЦЕНКИ СФОРМИРОВАННОСТИ КОМПЕТЕНЦИЙ

#### 1. ЗАКРЫТЫЕ ЗАДАНИЯ

1.1. (ОПК-1.3.)

ЗАДАНИЕ 1

Если парный коэффициент корреляции между признаками Y и Х принимает значение 0,88, то коэффициент детерминации равен:

 $=0.774$  $-0.774$ ~0,938

~-0,938

**Ответ: 0,774**

ЗАДАНИЕ 2

В уравнении линейной парной регрессии параметр b1 означает:

=на какую величину в среднем изменится результативный признак y, если переменную x увеличить на единицу измерения

~какая доля вариации результативного признака у учтена

~среднее изменение результативного признака при изменении факторного признака на 1%

~усредненное влияние на результативный признак неучтенных (не выделенных для исследования) факторов

ЗАДАНИЕ 5

~мультиколлинеарности в модели

~степень взаимосвязи между объясняющими переменными

~степень автокоррелированности остатков

Ответ: какая доля вариации зависимой переменной обусловлена вариацией объясняющих переменных

объясняющих переменных

Коэффициент детерминации R<sup>2</sup> показывает: =какая доля вариации зависимой переменной обусловлена вариацией

Ответ: F-критерий Фишера ЗАЛАНИЕ 4

#### = Г-критерий Фишера ~t-критерий Стьюдента

~d-критерий Дарбина-Уотсон

~критерий Пирсона

ЗАДАНИЕ З Какой критерий используют для оценки значимости уравнения регрессии?

~коэффициент корреляции

Ответ: коэффициент детерминации

~средняя относительная ошибка аппроксимации

~остаточная дисперсия

=коэффициент детерминации

Укажите статистику, которая отражает прогностическую силу модели регрессии:

ЗАДАНИЕ 2

#### Ответ: фактических значений зависимой переменной от ее расчетных значений

=фактических значений зависимой переменной от ее расчетных значений  $\sim$ фактических значений зависимой переменной от ее среднего значения ~фактических значений объясняющей переменной от ее среднего значения

регрессии следует использовать величины, которые минимизируют сумму квадратов отклонений:

~расчетных значений зависимой переменной от ее среднего значения

 $1.2$  (ONK-1.5.) ЗАДАНИЕ 1 Согласно методу наименьших квадратов, в качестве оценок коэффициентов

# измерения:

=увеличится на 0,78 ~увеличится на 2.80

 $\sim$ увеличится на 2,02

Ответ: увеличится на 0,78

~не изменится

ЗАДАНИЕ З Уравнение регрессии имеет вид  $y = 2.02 + 0.78x$ . На сколько единиц своего измерения в среднем изменится у при увеличении х на одну единицу своего

### Ответ: на какую величину в среднем изменится результативный признак у. если переменную х увеличить на единицу измерения

При каком значении линейного коэффициента корреляции связь между признаками Y и X можно считать слабой:

 $=-0.111$  $~1 - 0.975$  $-0.657$  $-0.521$ Ответ: -0,111

#### 2. ОТКРЫТЫЕ ЗАДАНИЯ (короткие)

 $1.1. (O\Pi K-1.3.)$ 

ЗАДАНИЕ 1

вид:  $y = 3.5 + 2.8z - 6.3w$ Уравнение множественной регрессии имеет

$$
t_{b_z} = 8.6; \quad t_{b_w} = -0.45
$$

Какой из коэффициентов множественной регрессии является статистически значимым?

В ответ укажите z или w.

# Ответ: z

#### ЗАДАНИЕ 2

Уравнение регрессии имеет вид у = 5 - 7х. На сколько единиц своего измерения в среднем изменится у при увеличении х на одну единицу своего измерения. В ответ укажите число.

#### **Ответ: -7**

ЗАДАНИЕ 3

В уравнении множественной регрессии коэффициент детерминации равен 0,87. Какой процент вариации Y не объясняется влиянием включенных в модель объясняющих переменных?

В ответ укажите число, без знака %.

#### Ответ: 13

 $1.2$  (ONK-1.5.)

ЗАДАНИЕ 1

Моделирование прибыли фирмы по уравнению регрессии привело к результатам, представленным в таблице:

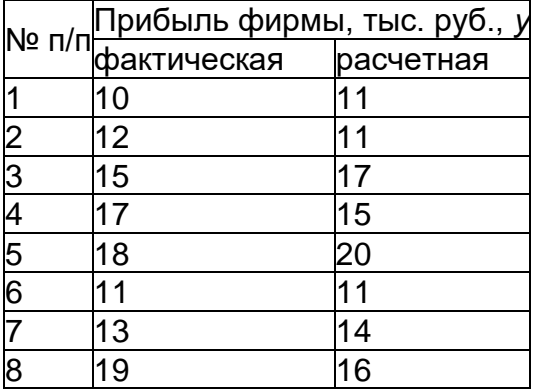

Чему равна сумма квадратов отклонений фактических значений от расчетных? В ответ укажите число.

#### **Ответ: 24**

ЗАДАНИЕ 2 Тесноту линейной связи определяет коэффициент... Ответ: корреляции

ЗАДАНИЕ З

Коэффициент регрессии является статистически значимым, если  $|t_{\text{nacuprtoel}}|$  $t_{\rm ra6\pi w\pi nee}$ . В ответ укажите слово

#### Ответ: больше

ЗАДАНИЕ 4

Для уравнения множественной регрессии вида  $y = b_0 + b_1x_1 + b_2x_2 + \cdots + b_ix_i$  $\cdots$  +  $b_m x_m$  +  $\varepsilon$ 

рассчитаны оценки параметров и записана модель:

 $y = 0.8 - 3.8x_1 + 0.5x_2 + 4x_3$ 

$$
t_{b_0} = 2.4; t_{b_1} = -3.2; t_{b_2} = 1.9; t_{b_3} = 2.1
$$

Известны табличные (критические) значения Стьюдента для различных уровней значимости  $t_{\text{rad}}(\alpha = 0.10) = 1.81$ ,  $t_{\text{rad}}(\alpha = 0.05) = 2.22$ ,  $t_{\text{rad}}(\alpha = 0.01) = 3.17$ Для данного уравнения при уровне значимости α=0,05 значимыми являются параметры... Пример ответа: b1, b3

Ответ: b0, b1

#### ЗАДАНИЕ 5

Имеется матрица коэффициентов корреляции:

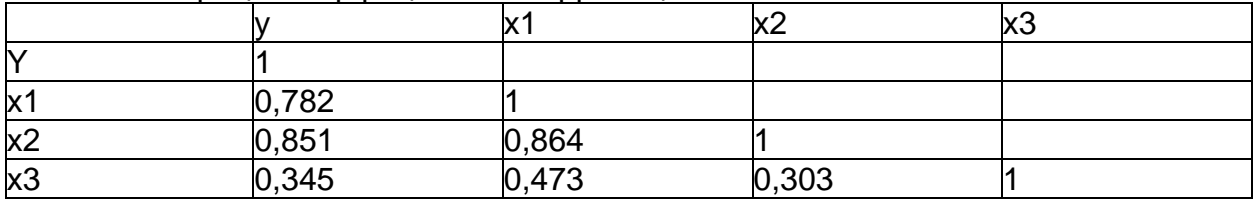

Между какими переменными существует мультиколлинеарность? Ответ напишите в виде: х5, х6 Ответ: х1, х2

#### 20.2 Промежуточная аттестация

Промежуточная аттестация по дисциплине осуществляется с помощью итогового теста, к выполнению которого обучающийся допускается только после сдачи отчетов о выполнении лабораторных заданий по всем пройденным темам.

#### Перечень вопросов для подготовки к зачету

- 1. Однофакторные регрессионные модели и метод их построения
	- $1.1.$ Общий вид однофакторной регрессии
	- $1.2<sub>1</sub>$ Оценка параметров модели методом наименьших квадратов (МНК)
	- $1.3.$ Оценка качества уравнения регрессии (коэффициенты корреляции и детерминации, дисперсионное отношение Фишера, t-критерий Стьюдента, стандартные ошибки параметров регрессии)
	- $1.4.$ Нелинейная регрессия; корреляция для нелинейной регрессии
	- $1.5.$ Содержательная интерпретация параметров регрессионной модели
- 2. Модель многофакторной регрессии и метод ее построения
	- $2.1$ Общий вид модели множественной регрессии
	- $2.2.$ Отбор факторов при построении множественной регрессии
- $2.3$ Выбор формы уравнения регрессии
- $2.4.$ Оценка параметров модели МНК в матричной форме
- $2.5.$ Множественная и частная корреляция
- $2.6.$ Оценка надежности результатов множественной регрессии
- $2.7.$ Фиктивные переменные во множественной регрессии
- 3. Построение модели множественной регрессии в условиях мультиколлинеарности факторов
	- $3.1.$ Понятие мультиколлинеарности факторов
	- $3.2.$ Способы определения эффекта мультиколлинеарности
	- $3.3.$ Приемы устранения мультиколлинеарности факторов:
		- а) исключение из модели одного или нескольких факторов;
		- б) преобразование факторов;
		- в) метод главных компонент,
		- г) гребневая регрессия или ридж оценивание.
- 4. Гетероскедастичность и обобщенная схема регрессионного анализа
	- $4.1$ Понятия гетероскедастичности и гомоскедастичности остатков регрессии
	- $4.2.$ Тесты на гетероскедастичность (тест Уайта, тест Бреуша-Пагана, тест Гольдфельда-Квандта)
	- $4.3.$ Взвешенный метод наименьших квадратов в условиях гетероскедастичности
- 5. Построение модели множественной регрессии при наличии автокорреляции в остатках
	- $5.1.$ Причины автокорреляции в остатках и модели зависимости остатков от времени
	- $5.2.$ Методика определения автокорреляции в остатках - критерий Дарбина-Уотсона
	- $5.3.$ Оценка параметров модели регрессии при наличии автокорреляции в остатках
- 6. Моделирование одномерных временных рядов
	- $6.1.$ Понятие временного ряда; его основные компоненты
	- $6.2.$ Типы роста временного ряда и выбор аналитической функции, описывающей тренд:
		- а) постоянный рост;
		- б) увеличивающийся рост;
		- в) уменьшающийся рост;
		- г) рост с качественным изменением динамических характеристик
	- $6.3.$ Проверка адекватности трендовых моделей
	- $6.4.$ Аддитивная модель временного ряда
	- 6.5. Мультипликативная модель временного ряда
	- $6.6.$ Моделирование сезонных колебаний с помощью фиктивных переменных

#### Пример КИМ

**УТВЕРЖДАЮ** заведующий кафедрой ИТ и ММЭ д.э.н., доп. Шепина И.Н.  $2024<sub>F</sub>$ 

Направление подготовки / специальность 38.05.01 Экономическая безопасность Дисциплина: Эконометрика Промежуточная аттестация Вид контроля: зачет

ФИО ПОЛЕТИЯ

#### Вариант 1

1. С помощью какого критерия оценивается значимость коэффициентов регрессии?

- а) хи-квадрат;
- b)  $F$ -критерия;
- c) *t*-Стьюдента

#### 2. Связь называется корреляционной:

а) если каждому значению одной переменной соответствует строго определенное значение другой переменной

b) если каждому значению одной переменной соответствует множество значений другой переменной (определенное (условное) распределение другой переменной

с) если каждому значению одной переменной соответствует определенное условное математическое ожидание другой переменной

#### 3. При каком значении линейного коэффициента корреляции связь между признаками Y и X можно считать тесной (сильной):

- a)  $-0.111$
- b)  $-0,657$
- c)  $-0.975$
- d)  $0,421$

#### 4. Какая формула используется для оценки параметров модели множественной регрессии:

a)  $\hat{b} = (X'X)^{-1}X'Y$ b)  $\hat{b} = (X'X)^{-1}XY$ c)  $\hat{b} = (XX')^{-1}X'Y$ d)  $\hat{b} = (X' \Omega^{-1} X)^{-1} XY$ 

#### 5. Если парный коэффициент корреляции между признаками Y и X принимает значение 0,675, то коэффициент детерминации равен:

a)  $0.456$ 

- b)  $-0.675$
- c)  $0.822$
- d)  $0.576$

#### 6. Оценка параметра называется эффективной, если:

а) если среди всех подобных оценок она имеет наименьшую дисперсию

- b) ее отклонение от оцениваемого параметра стремится к нулю с ростом числа наблюдений
- с) среди всех подобных оценок она наиболее точно описывает параметр
- d) ее математическое ожидание равно оцениваемому параметру

#### 7. Коэффициент детерминации R<sup>2</sup> показывает:

а) какая доля вариации зависимой переменной обусловлена вариацией объясняющих переменных

- b) мультиколлинеарности в модели
- с) степень взаимосвязи между объясняющими переменными

d) степень автокоррелированности остатков

#### 8. Мультиколлинеарность - это термин в эконометрике, обозначающий:

- а) высокую взаимную коррелированность объясняющих переменных
- b) статистическую зависимость между текушими и предыдушими значениями факторов
- с) наличие корреляции между остатками текущих и предыдущих наблюдений
- d) функциональную зависимость между объясняемой и объясняющей переменными

#### 9. В уравнении множественной регрессии коэффициент детерминации равен 0,87. Какой процент вариации Y не объясняется влиянием включенных в модель объясняющих переменных?

Ответ:

10. Имеются данные по стоимость квартиры и ее площади. При построении линейной парной регрессии зависимости стоимость квартиры от ее площади коэффициент детерминации получился равным 0,9. Что показывает коэффициент детерминации?

Ответ:

11. Уравнение множественной регрессии имеет вид:  $y = 12.5 + 2.8z + 3.1w$  $p_{b_z} = 0.0001; p_{b_w} = 0.2345$ 

Какой из коэффициентов множественной регрессии является статистически значимым?

В ответ укажите z или w.

Ответ:

12. Моделирование прибыли фирмы по уравнению регрессии привело к результатам, представленным в таблице:

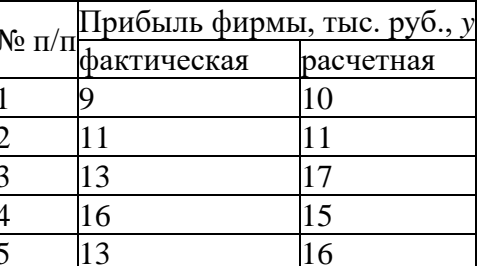

Чему равна сумма квадратов отклонений фактических значений от расчетных?

Ответ:

- 13. Подход, позволяющий оценивать влияние уровней качественных признаков с помощью уравнения регрессии связан с введением так называемых переменных.
- 14. Перед вами корреляционная матрица. Проранжируйте переменные Xi по тесноте связи с Ү.

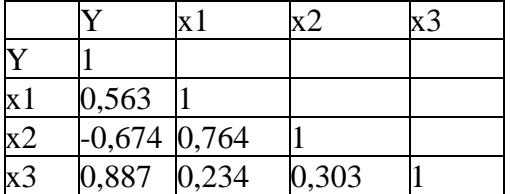

Ответ:

15. Для регрессионной модели зависимости среднедушевого денежного дохода населения (руб., у) от объема валового регионального продукта (тыс. р., х1) и уровня безработицы в субъекте (%, х2) получено уравнение  $y = 12558 + 0.003x1 - 1.67x2$ . Величина коэффициента регрессии при переменной х2 свидетельствует о том, что при изменении уровня безработицы на 1 % среднедушевой денежный доход изменится на прибля при неизменной величине валового регионального продукта.

В ответ укажите число, с учетом знака

**16.** Для уравнения множественной регрессии вида  $y = b_0 + b_1x_1 + b_2x_2 + \cdots$  $b_i x_i + \cdots + b_m x_m + \varepsilon$  рассчитаны оценки параметров и записана модель:

$$
y = 0.8 - 3.8x_1 + 0.5x_2 + 4x_3
$$
  
\n
$$
t_{h_2} = 2.4; t_{h_1} = -3.2; t_{h_2} = 1.9; t_{h_3} = 2.1
$$

 $t_{b_0} = 2.4$ ;  $t_{b_1} = -3.2$ ;  $t_{b_2} = 1.9$ ;  $t_{b_3} = 2.1$ <br>Известны табличные (критические) значения Стьюдента для различных уровней значимости  $t_{\text{rad}_{\text{II}}}(\alpha = 0.10) = 1.81$ ,  $t_{\text{rad}_{\text{II}}}(\alpha = 0.05) = 2.22$ ,  $t_{\text{rad}_{\text{II}}}(\alpha = 0.01) = 3.17$ Для данного уравнения при уровне значимости  $\alpha=0,05$  значимыми являются параметры ...

Ответ:

17. Определите какой коэффициент(ы) в модели множественной линейной регрессии является статистически незначимым и почему?

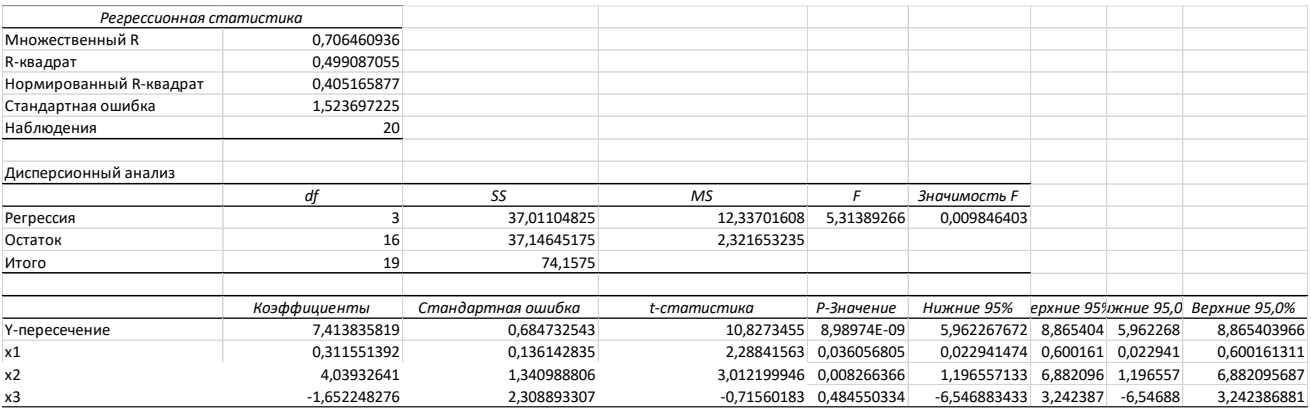

18. Имеется матрица коэффициентов корреляции:

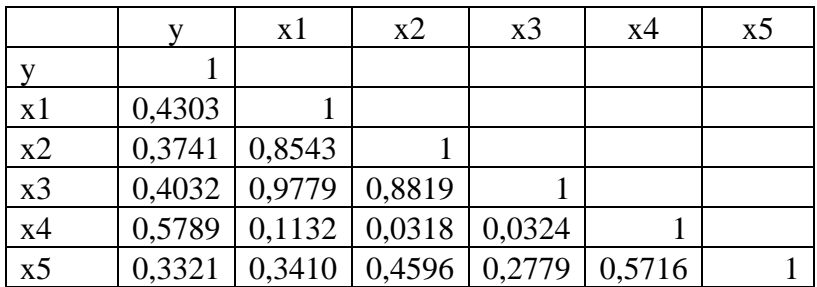

Между какими переменными существует мультиколлинеарность?

Описание технологии проведения и оценивания

Обучающиеся выполняют выданные тестовые задания (по вариантам) в течение 90 минут.

Закрытые вопросы теста предполагают один верный ответ, за него дается 1 балл, открытые вопросы предполагают развёрнуый ответ, за него дается 2 балла. Если ответ недостаточно полный обучающийся может получить 1 балл.

Максимальное количество баллов за итоговый тест - 28 баллов

Требования к выполнению заданий (или шкалы и критерии оценивания)

Для оценивания тестовых заданий используется шкала: «зачтено», «не зачтено»

#### Критерии оценивания промежуточной аттестации

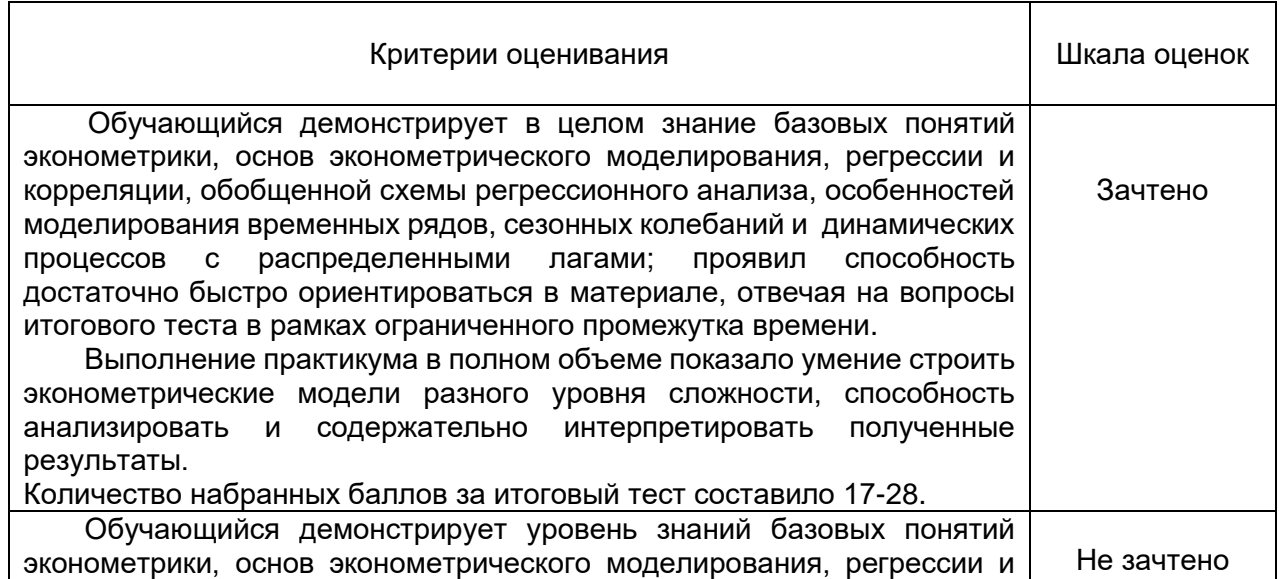

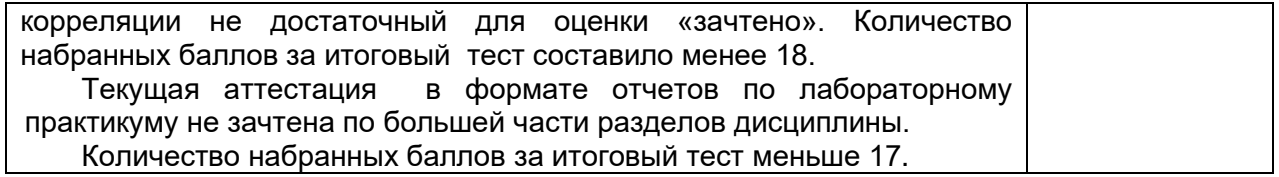